**Prototype for PowerExchange** to Essbase Client Java based **Designer** -Atishay Jain, 10783017, BE Computer Science(Final Year)

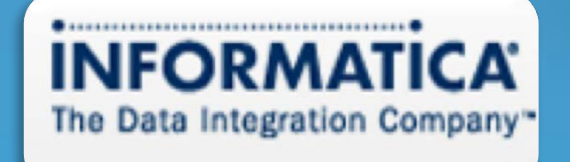

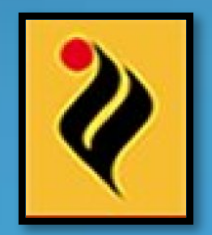

## Contents

- Introduction
- Development Environment
	- Informatica PowerCenter, Powerexchange and APIs
	- Essbase and its various APIs
- Programming Environment
- Project details
- Design
- Working
- Results and Scope for Future Work

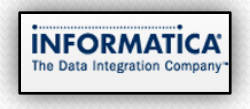

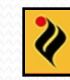

## Introduction

- Informatica Corporation
	- About
	- Software
	- Market

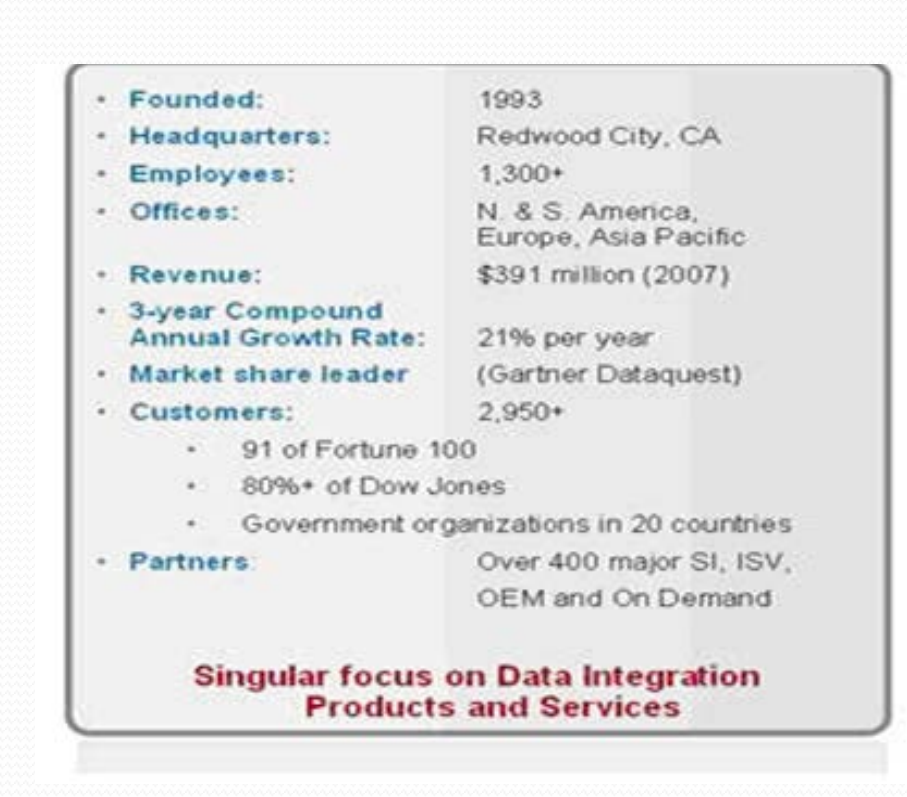

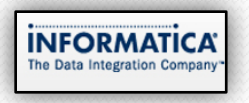

3

## Development Environment Extract-Transform-Load (ETL)

#### Reporting **ERP** Data Warehouse **CRM** Ad-hoc **ETL Process** reporting **Datamarts Data Base Files INFORMATICA OLAP** The Data Integration Company Analysis

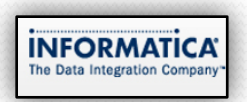

-Atishay Jain, 10783017

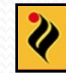

### PowerCenter Repository Manager

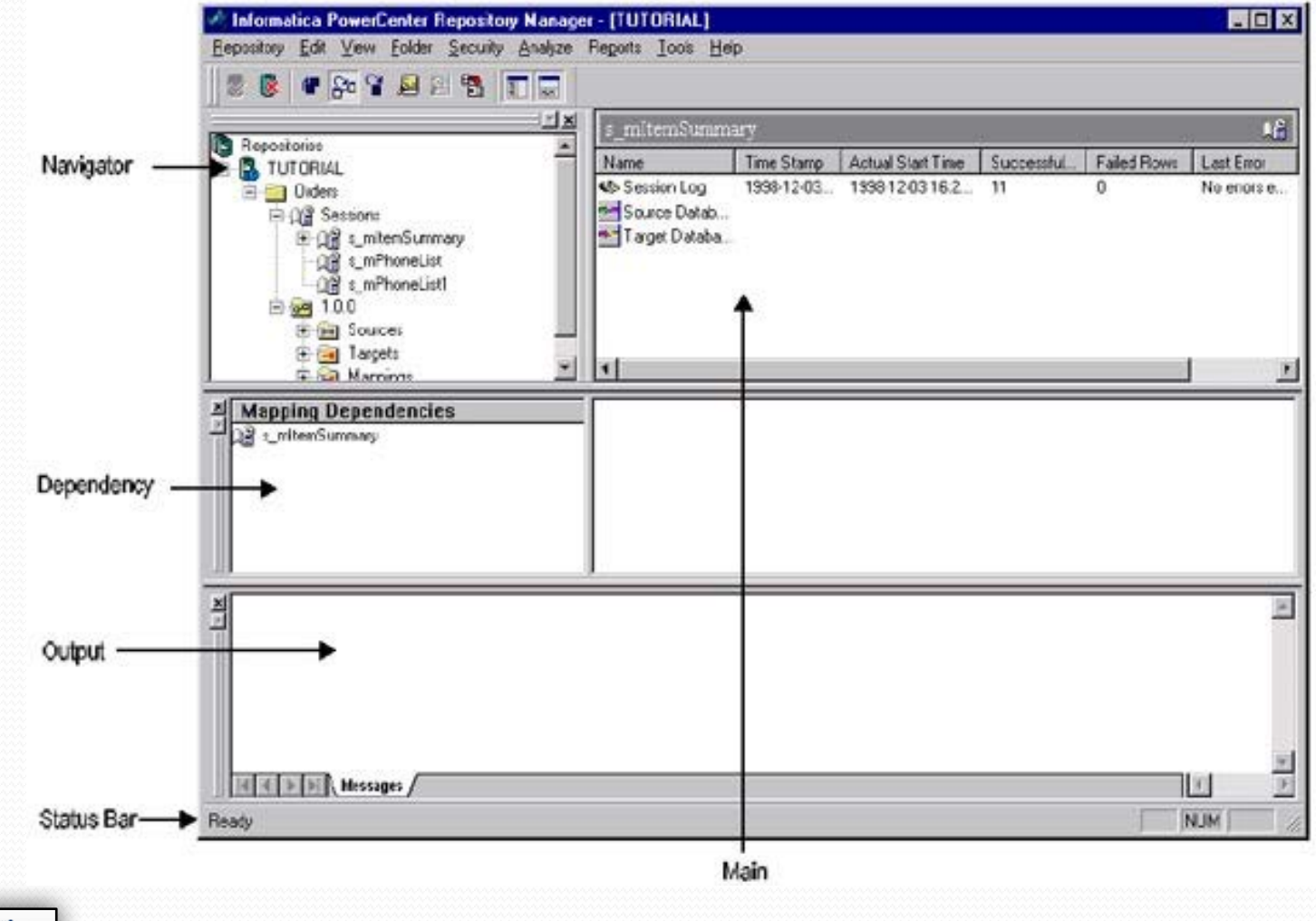

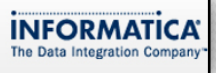

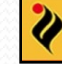

### PowerCenter Designer

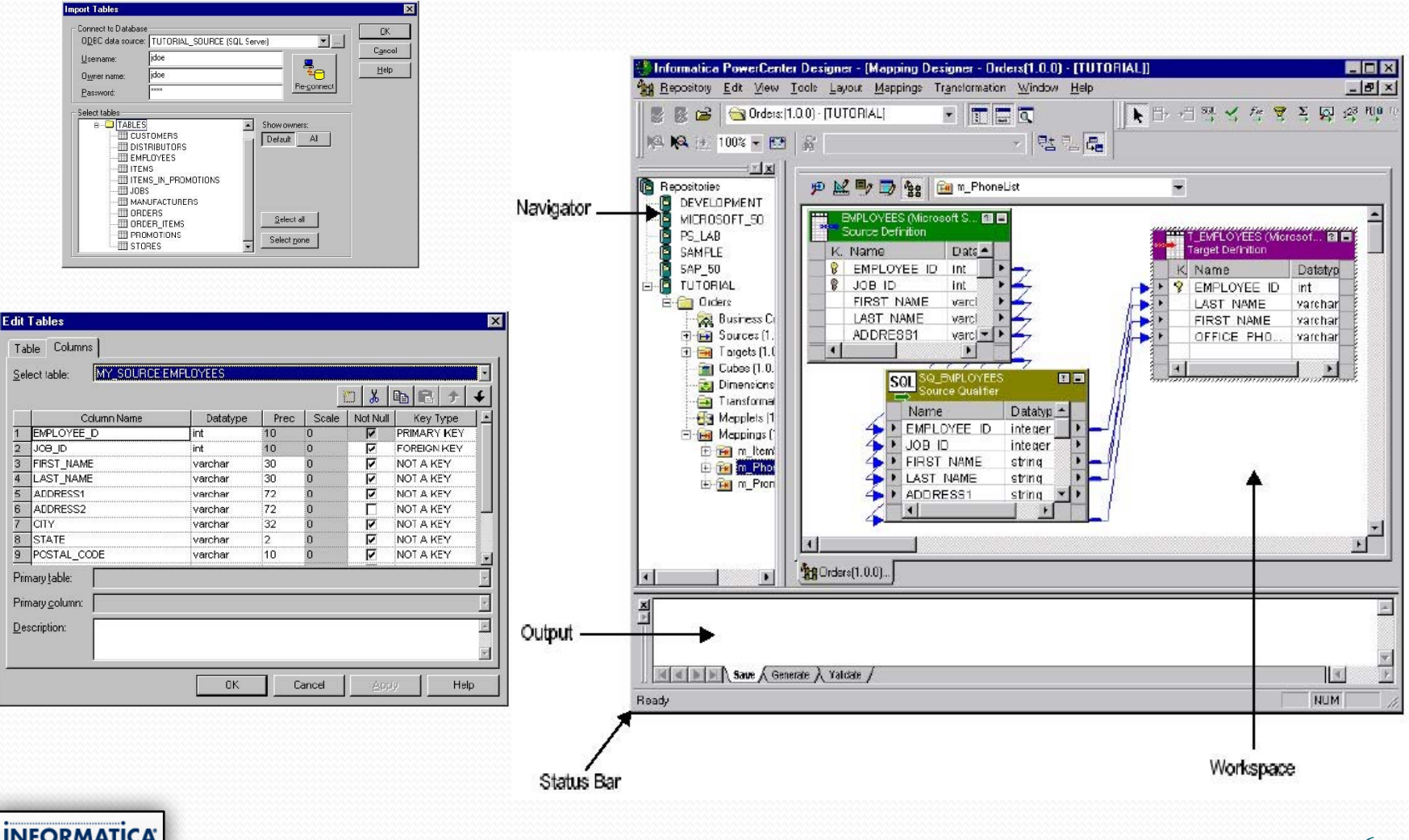

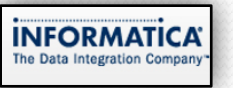

-Atishay Jain, 10783017

 $\overline{\mathbf{x}}$ 

### Workflow Manager

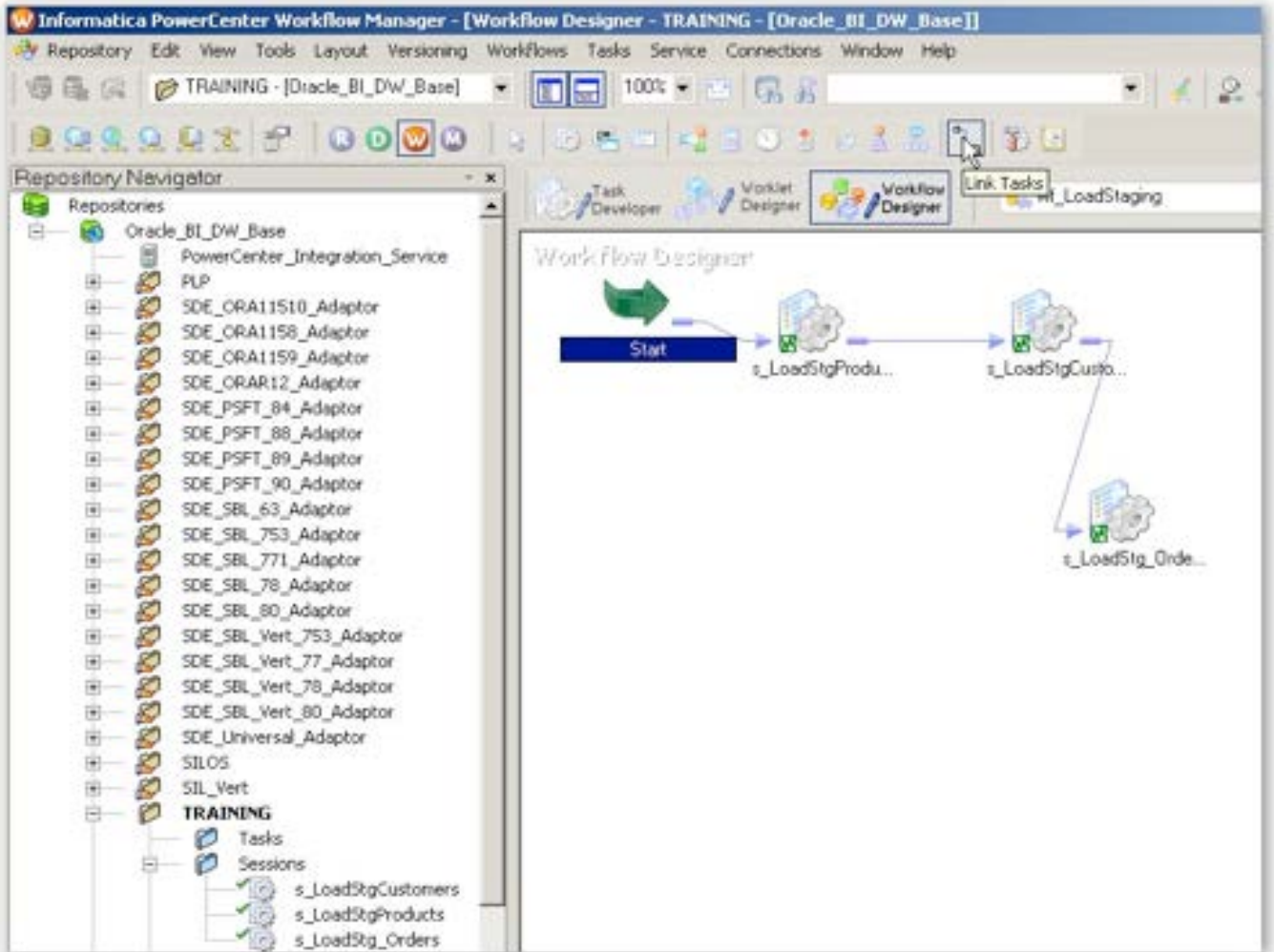

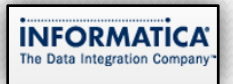

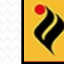

### WorkFlow monitor

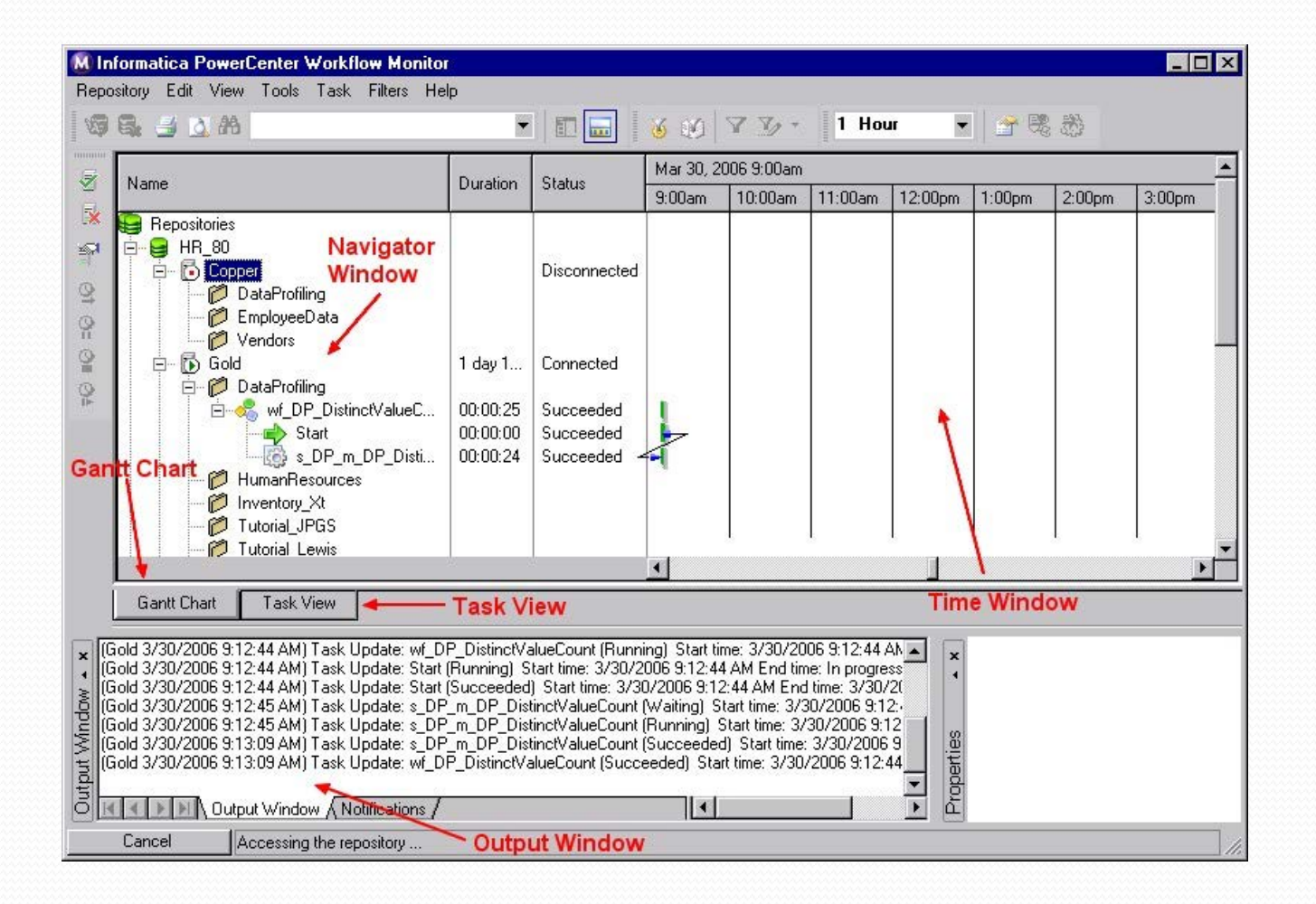

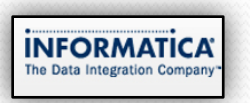

### PowerExchange

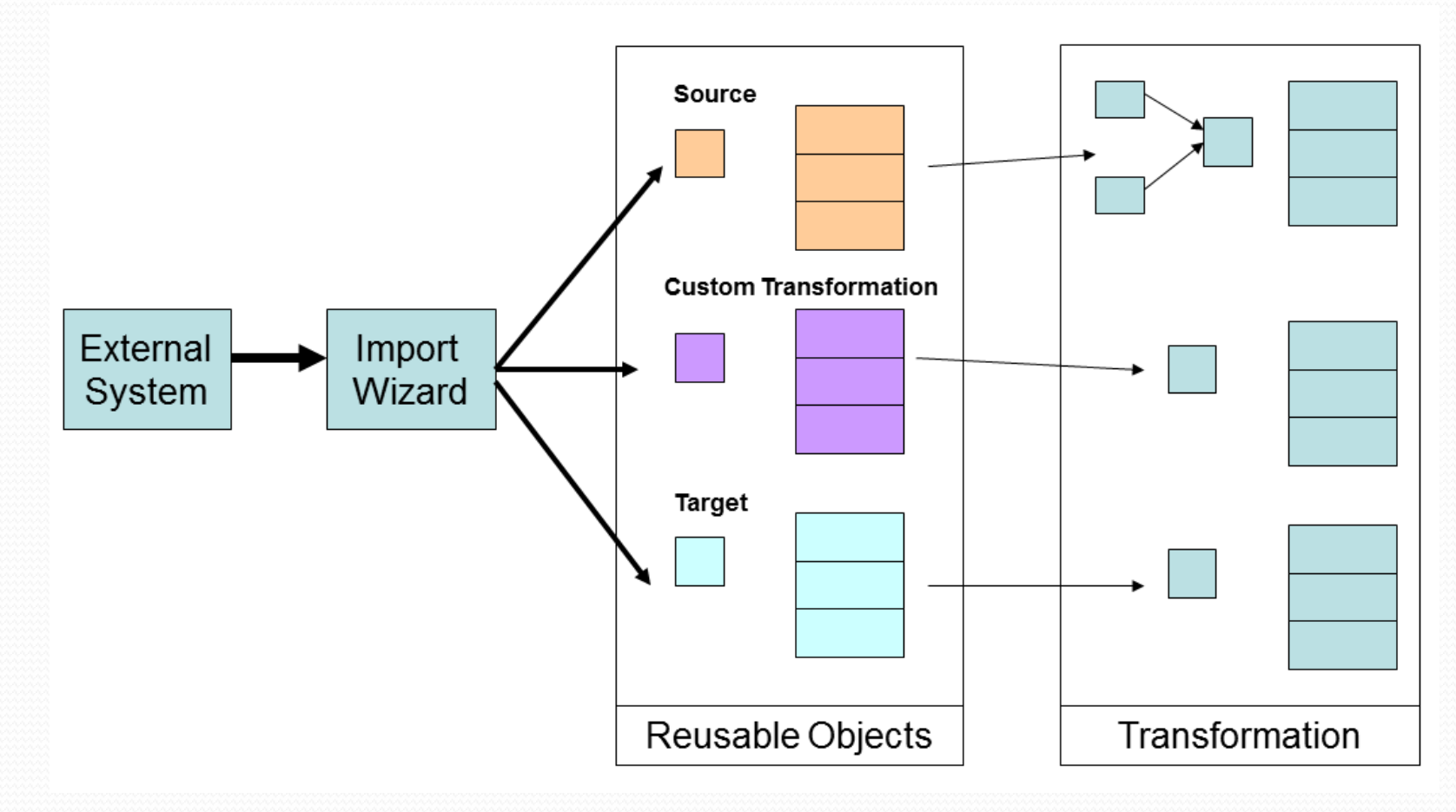

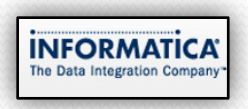

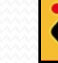

### PowerConnect SDK

- Client API
	- to create plug-ins for the Designer
	- access metadata
- Server API
	- plug-ins for the PowerCenter Server
	- extract data
- RepositoryAPI
	- to access and define the metadata for third-party applications in the PowerCenter repository

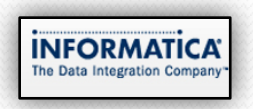

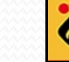

### **• Hyperion Essbase**

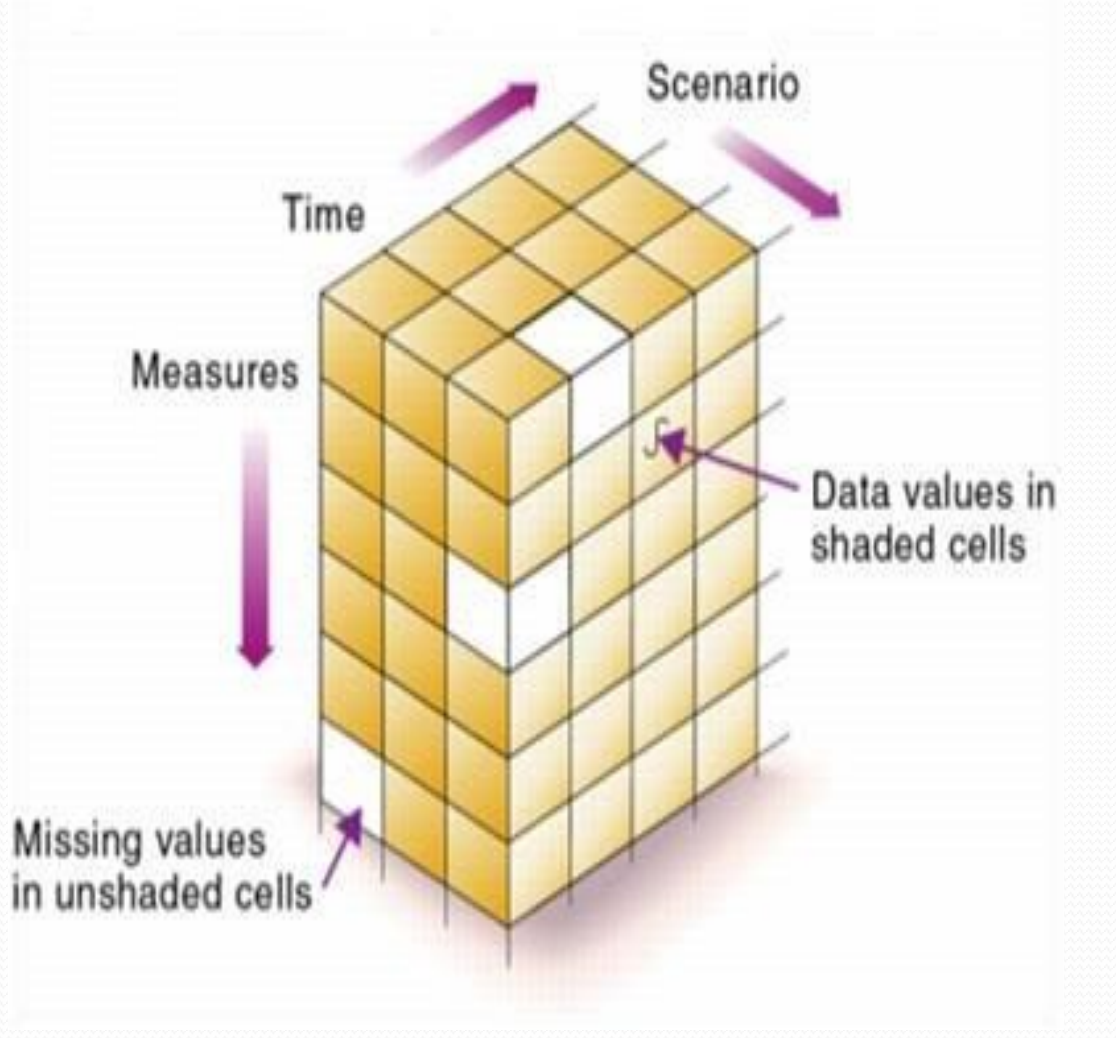

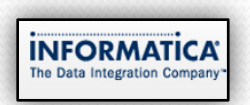

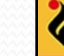

### Essbase Application

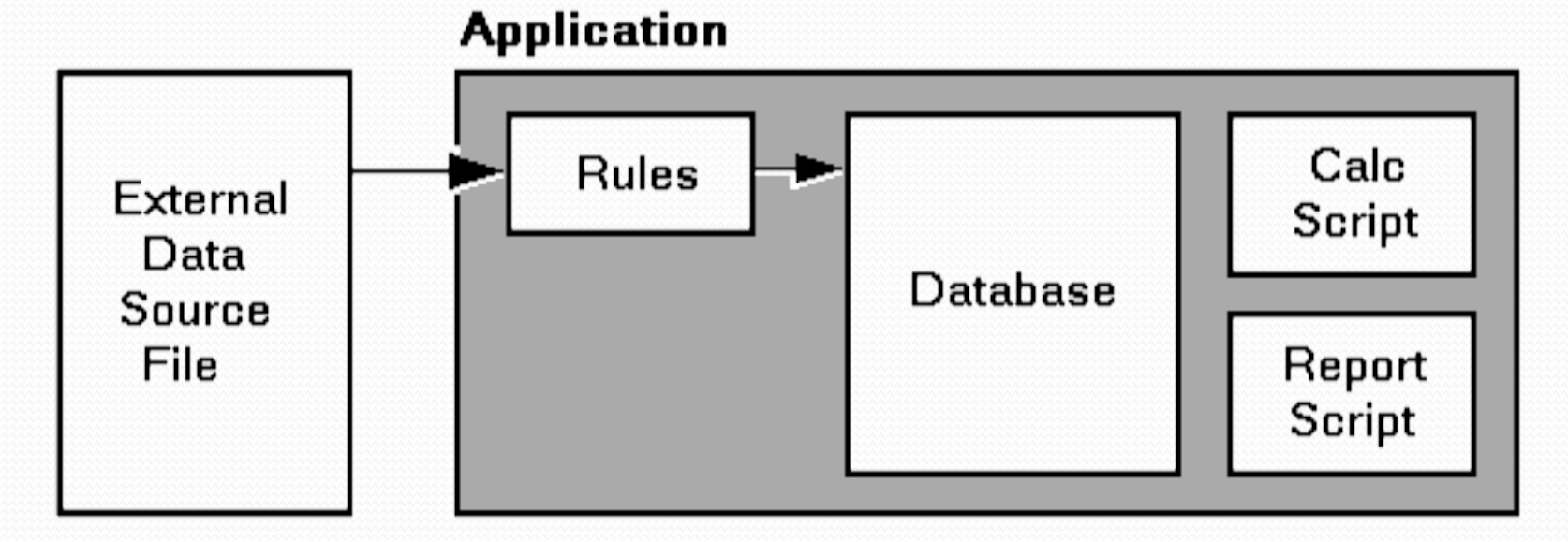

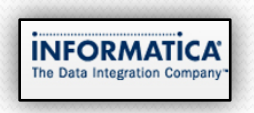

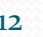

### Understanding Essbase

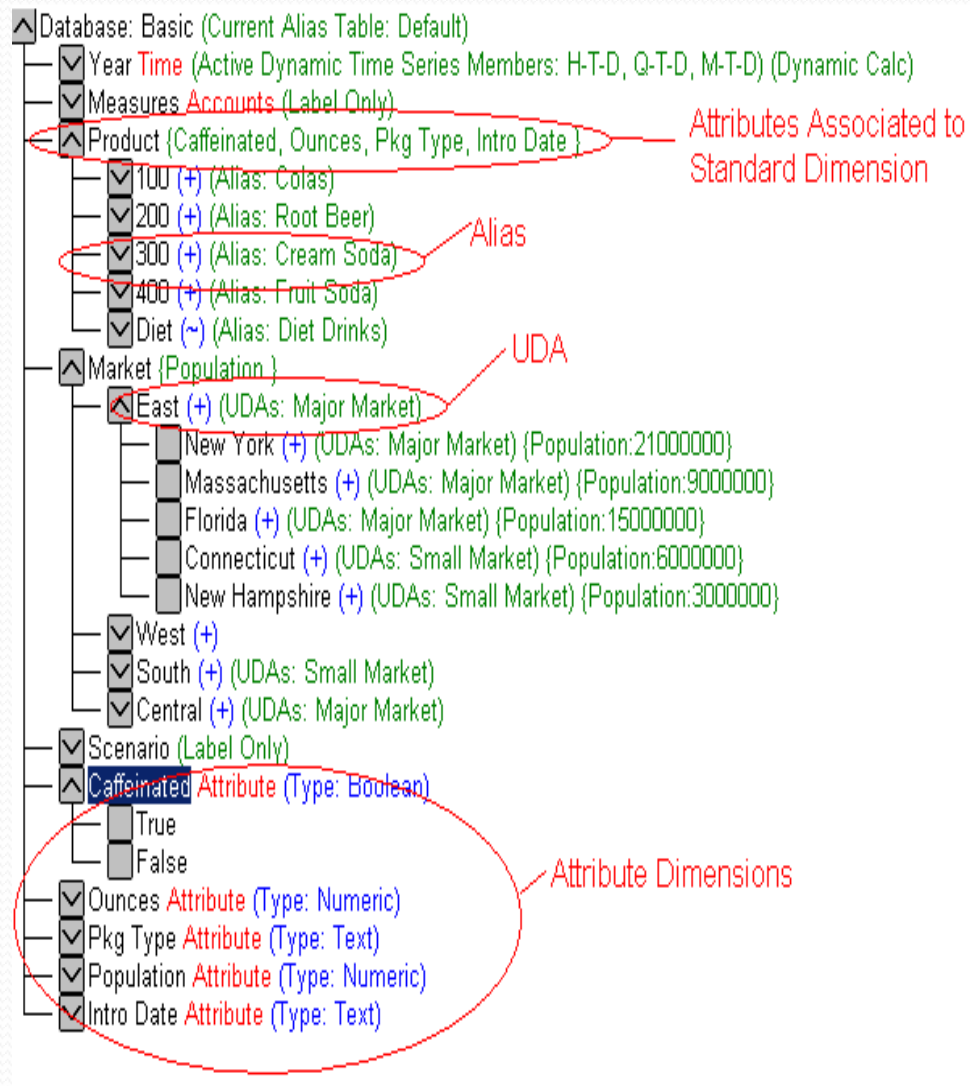

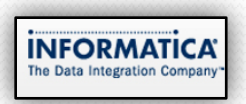

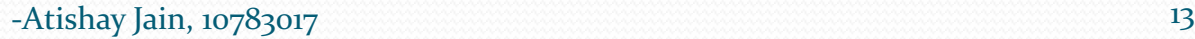

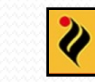

### Essbase architecture

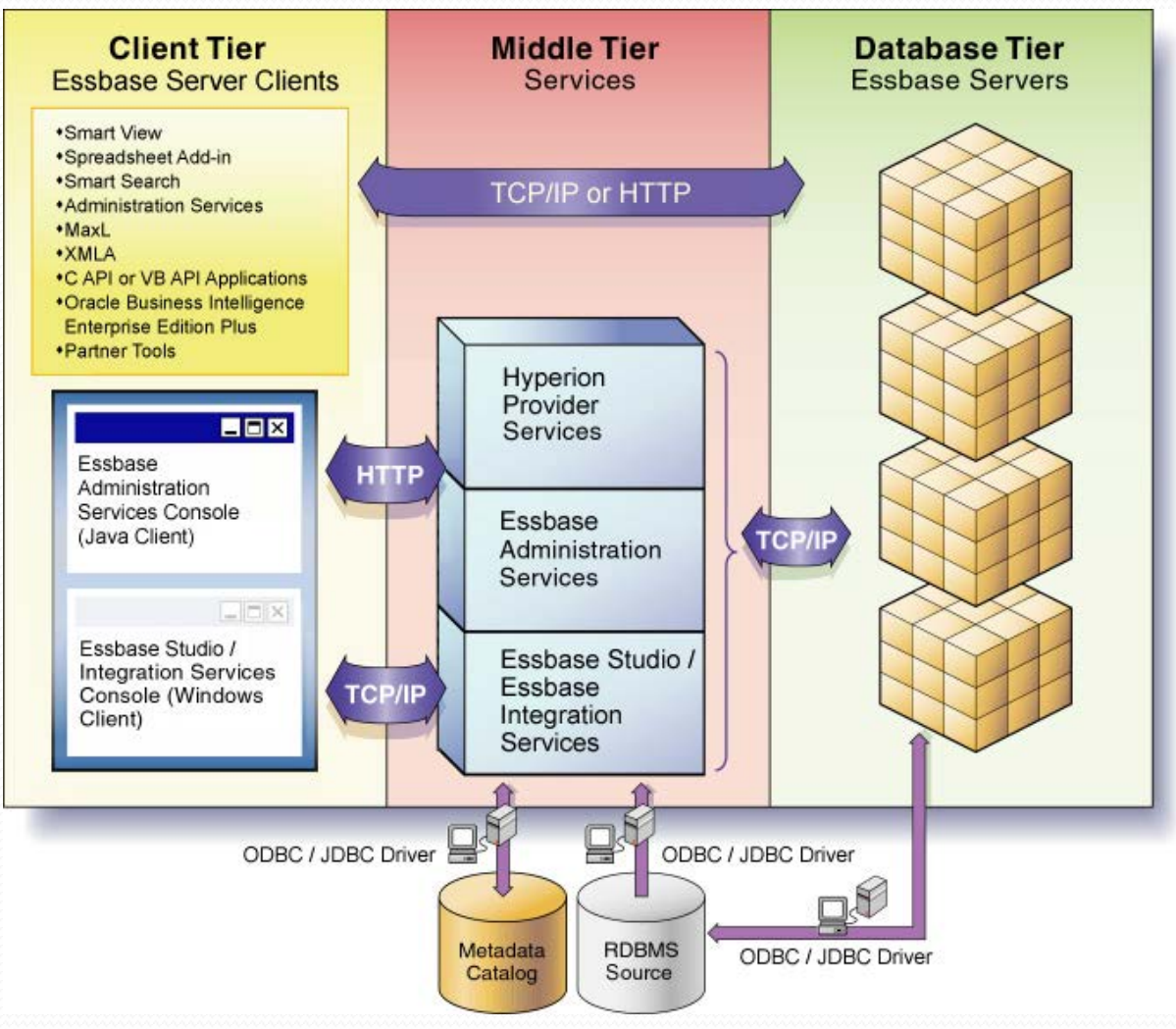

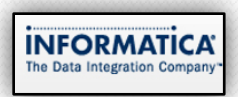

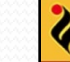

### Essbase API

- $\bullet$  CAPI
- Visual Basic API
- Java API
- XMLA API
- Java API
	- **com.essbase.api.base**
	- **com.essbase.api.dataquery**
	- **com.essbase.api.datasource**
	- **com.essbase.api.domain**
	- **com.essbase.api.metadata**
	- **com.essbase.api.session**

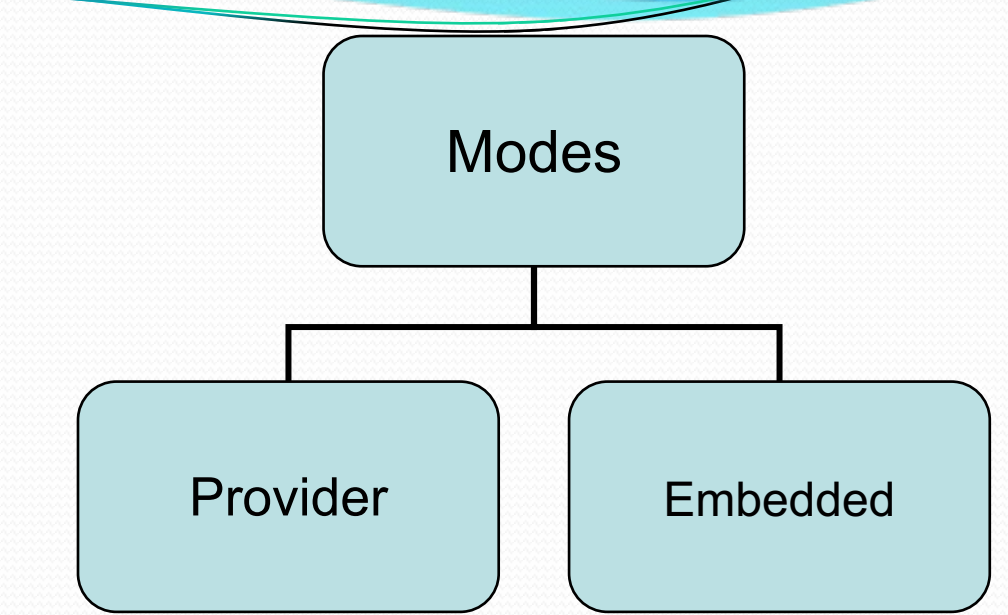

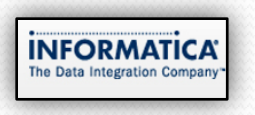

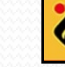

## Programming Environment

- **Java Programming Language**
- **Sun Java J2SE 1.6**
- **Eclipse IDE**
- **SWT Framework**

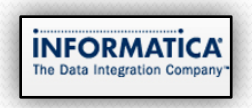

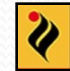

## Project Details

- **Prototype for the Java Version of the PowerExchange for Essbase Client and feature comparison with the Visual Basic APIs for Unicode support**
- **Subproject: Automation of Build Process and understanding make file architecture used in Informatica**
- **Subproject: Compilation of three of the Informatica Adapters on different platforms for version 8.6.1 recertification**

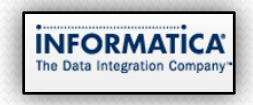

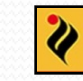

### PowerExchange to essbase

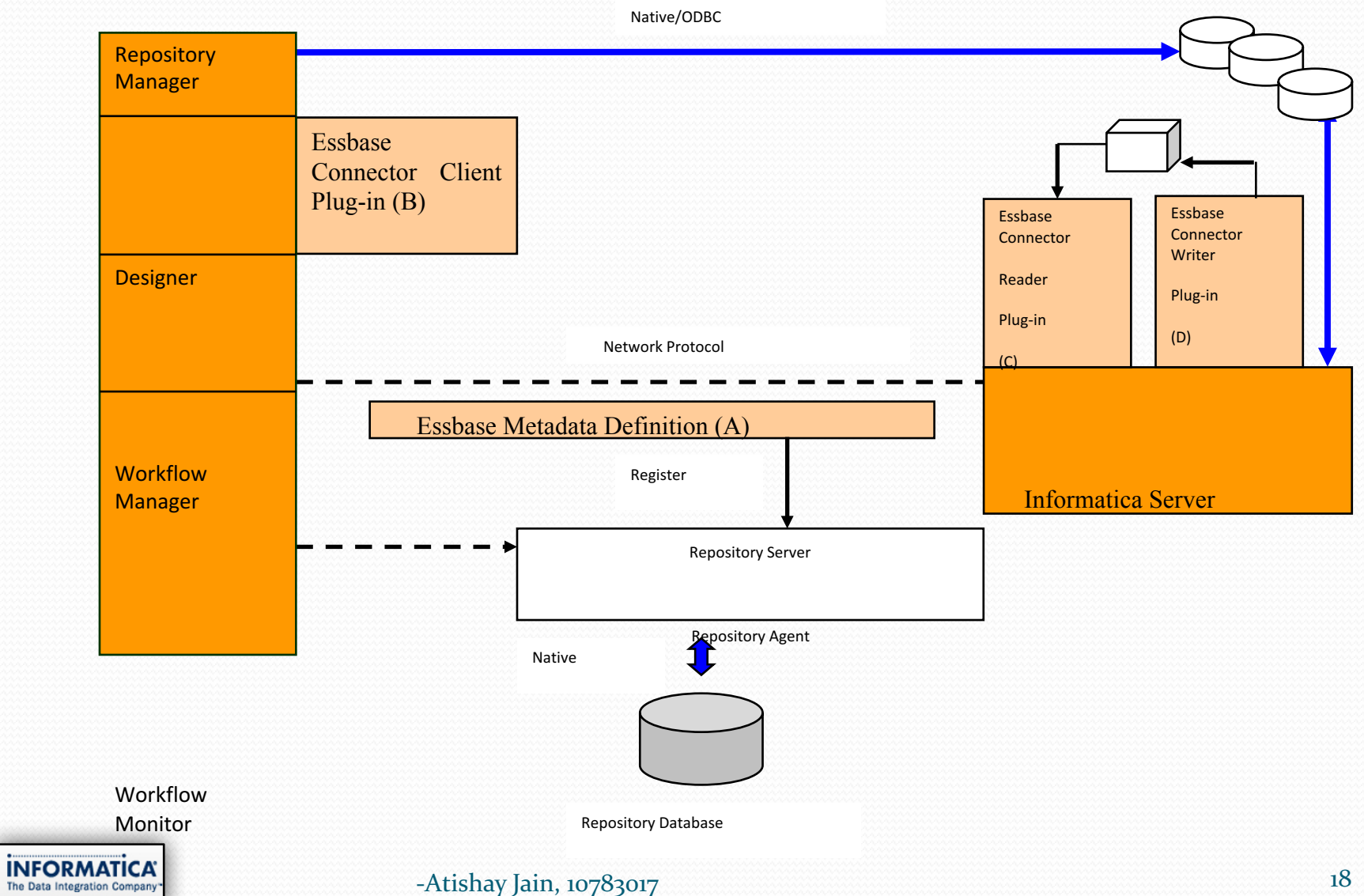

- Essbase Client
	- Client Library
	- Designer Wizard
- Essbase Reader
- Essbase Writer

1. Informatica PowerCenter Designer calls -Import Essbase Source/ Target

### PowerExchange to Essbase

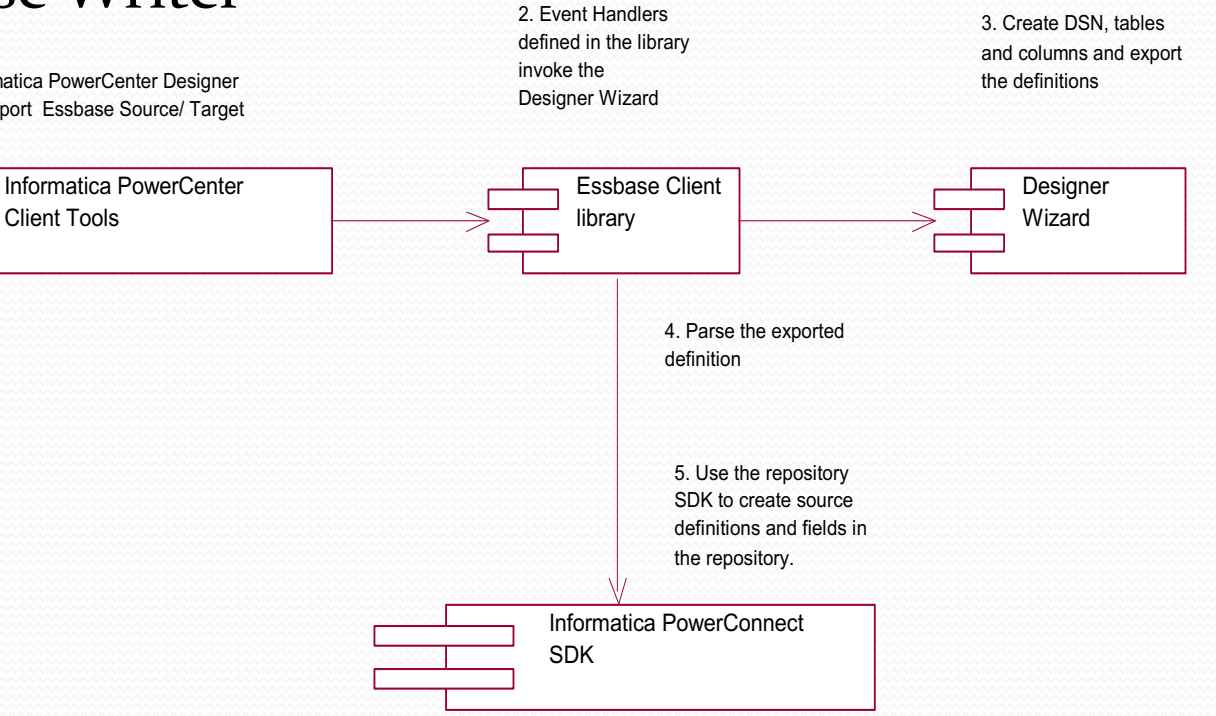

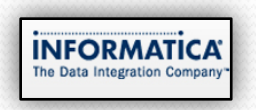

### Project Working

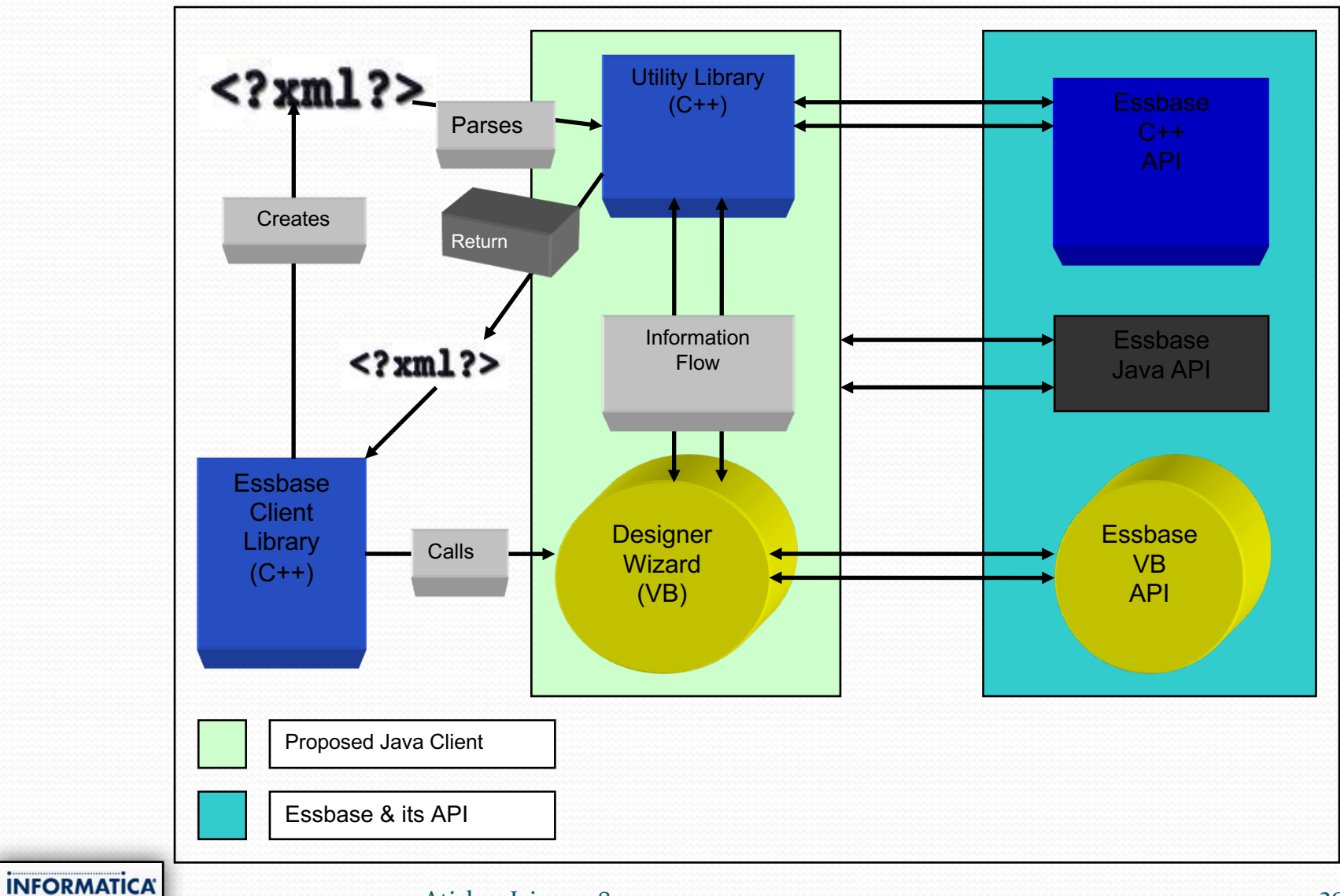

-Atishay Jain, 10783017 20

The Data Integration Company

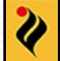

## Design Specifications

Old workFlow (1)

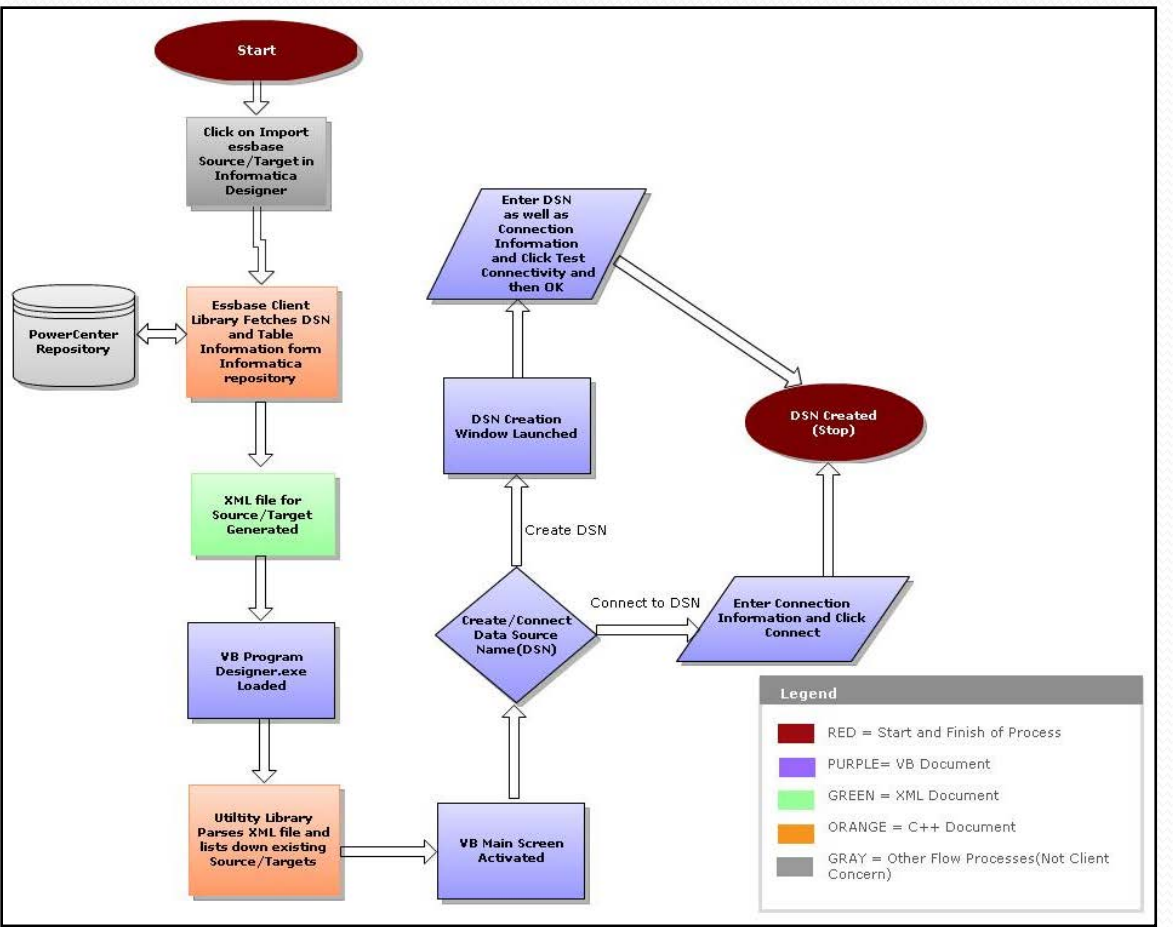

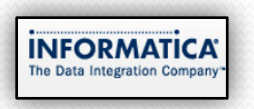

### New workFlow(1)

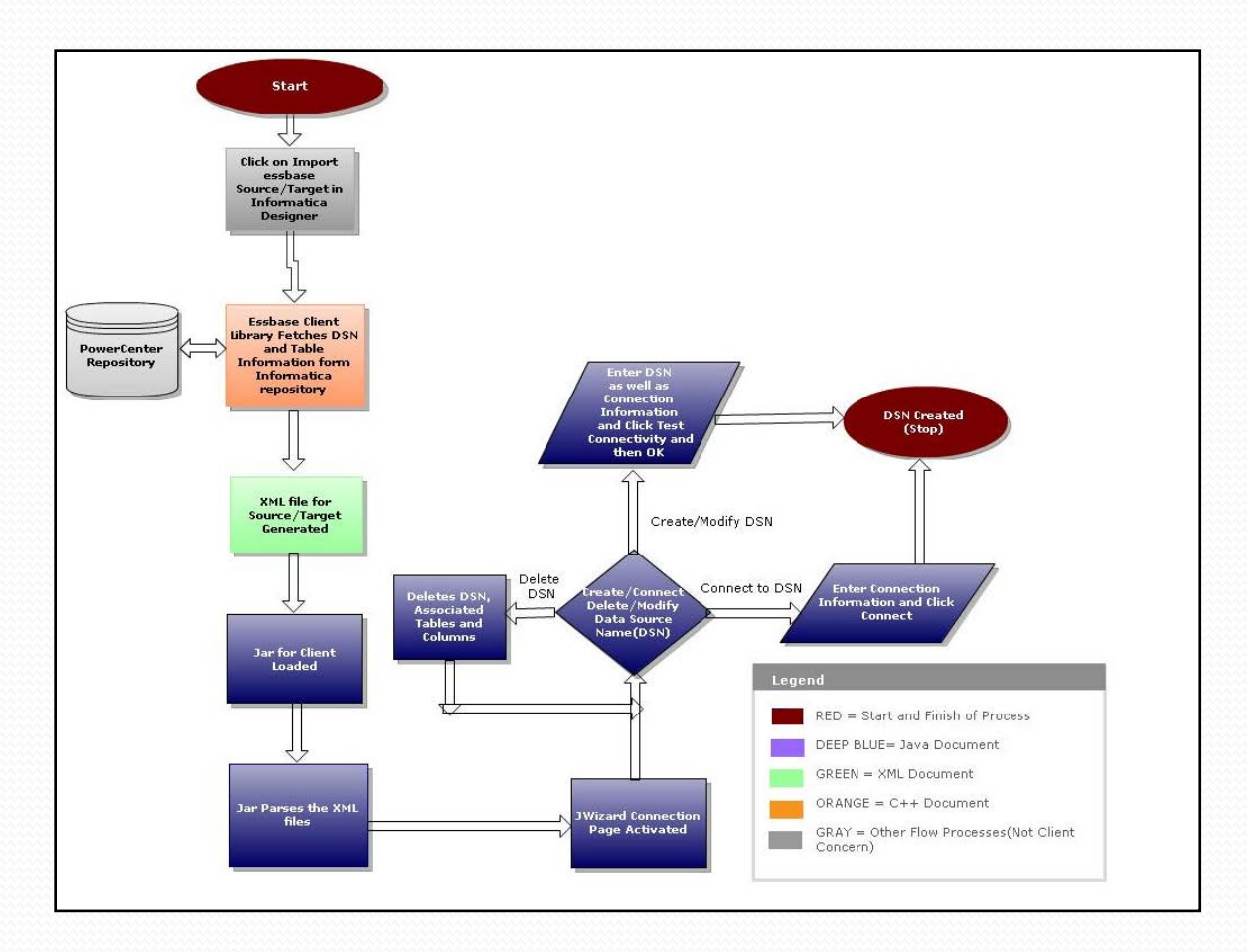

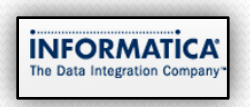

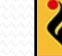

### Old WorkFlow(2)

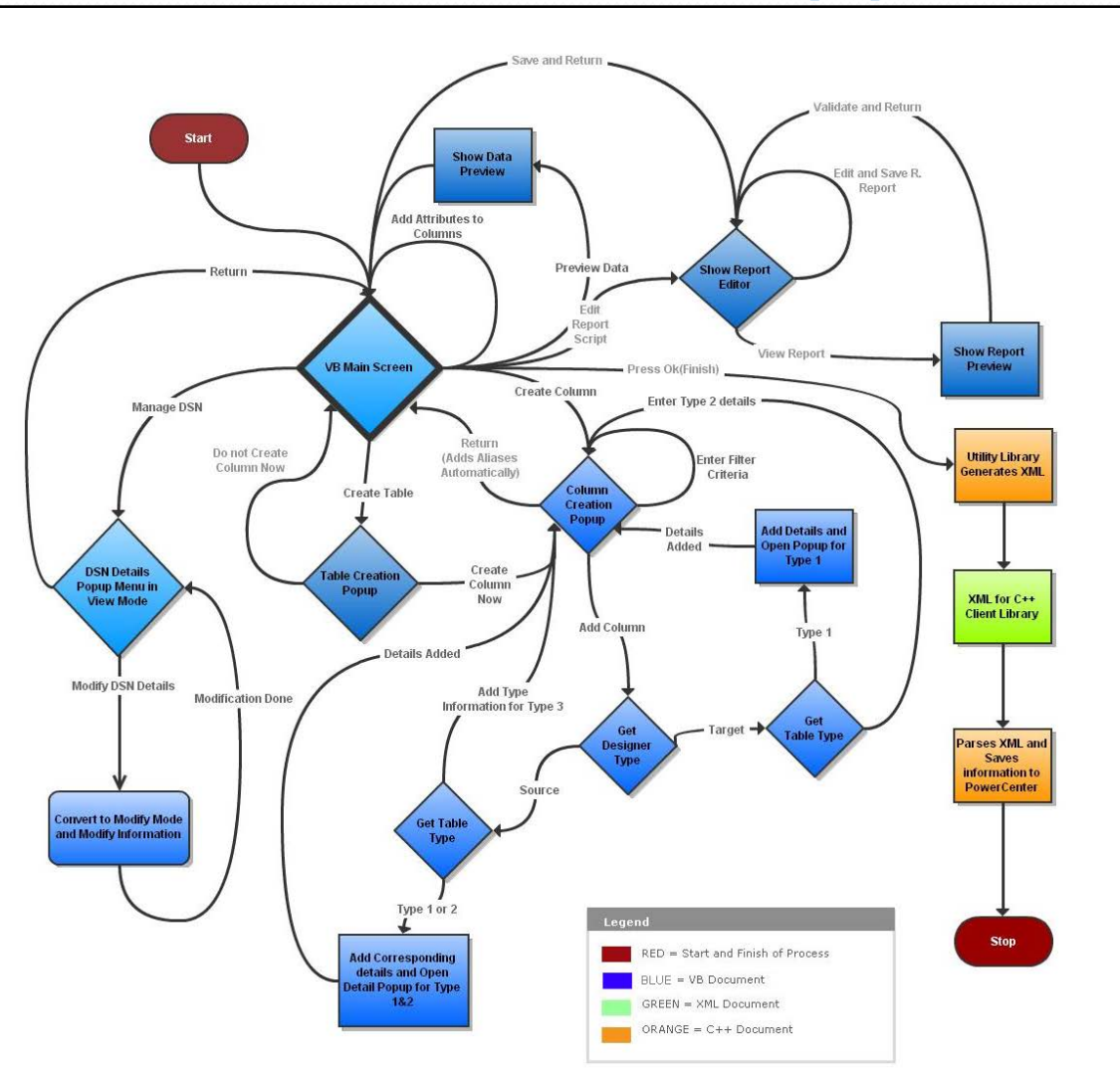

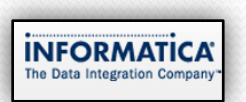

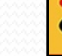

### New workFlow(2)

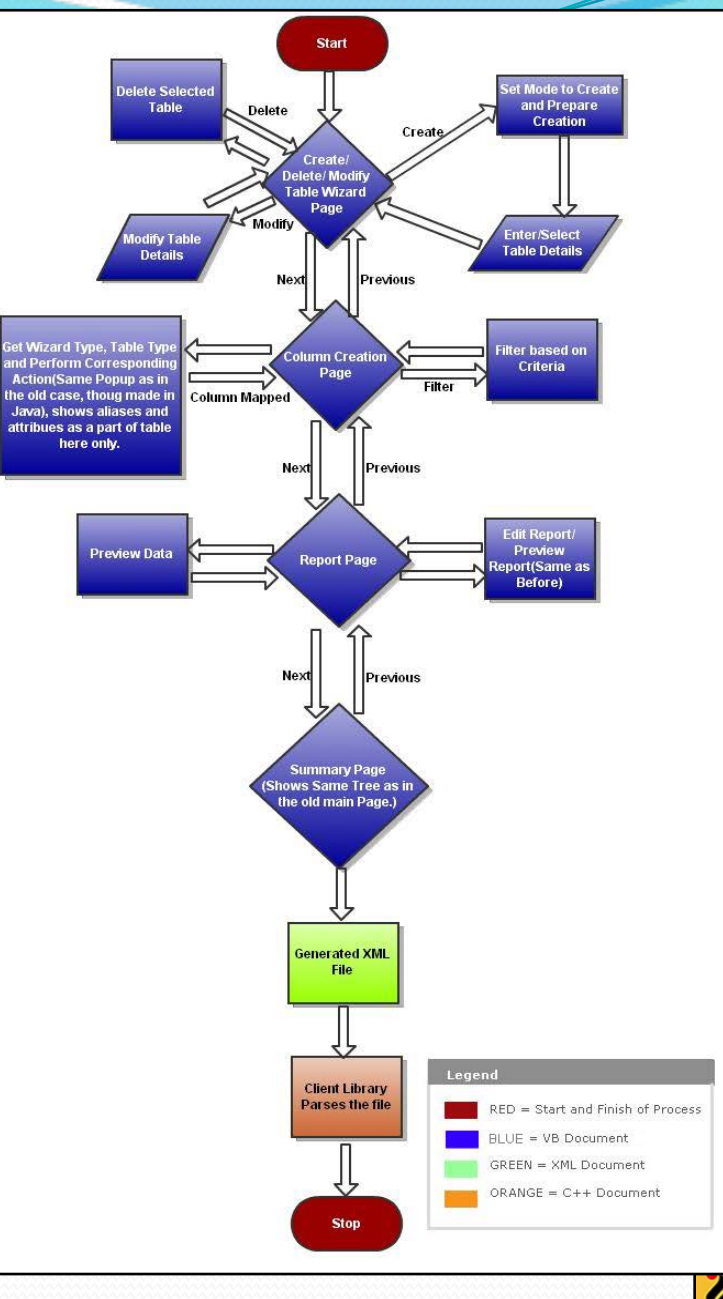

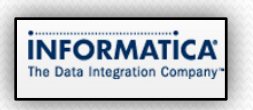

## Project Working XML for DSN

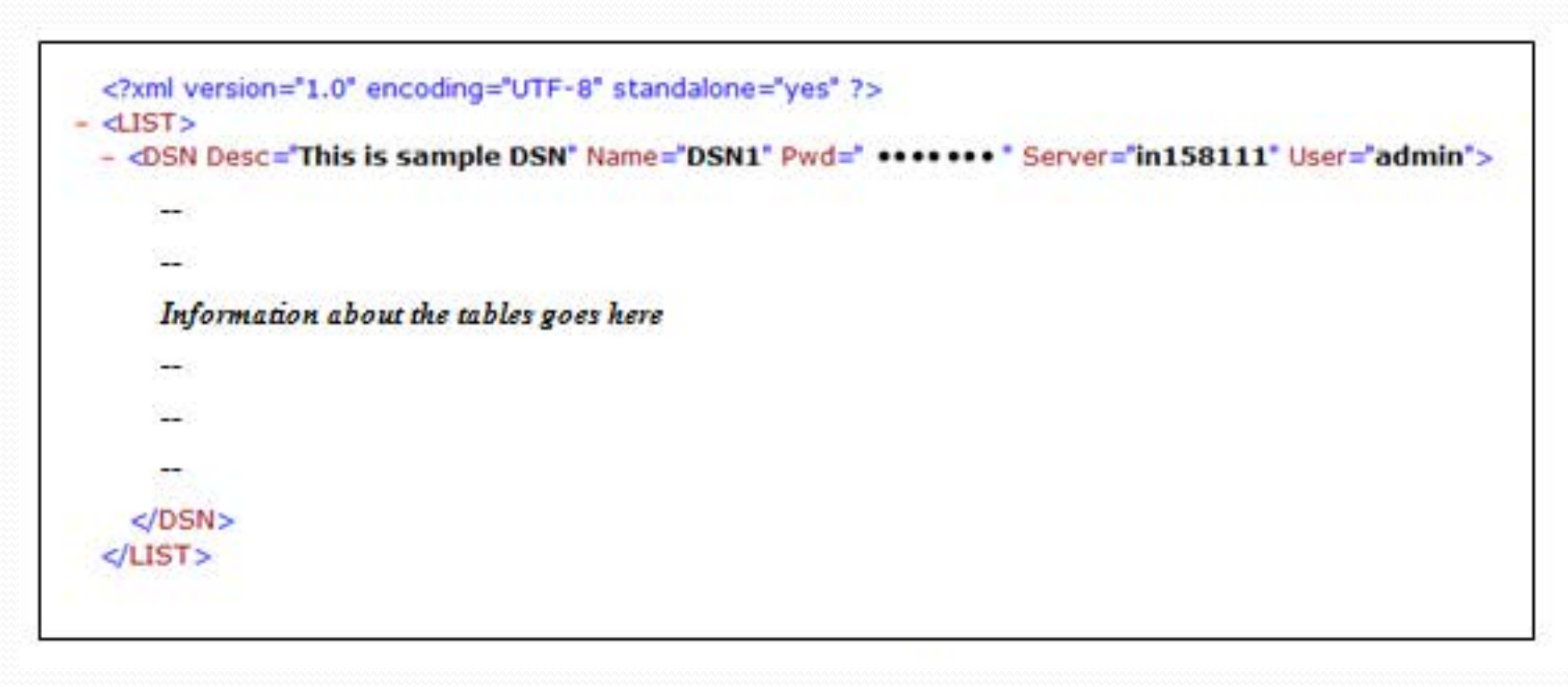

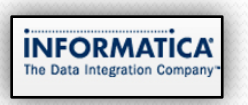

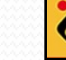

### DSN Page

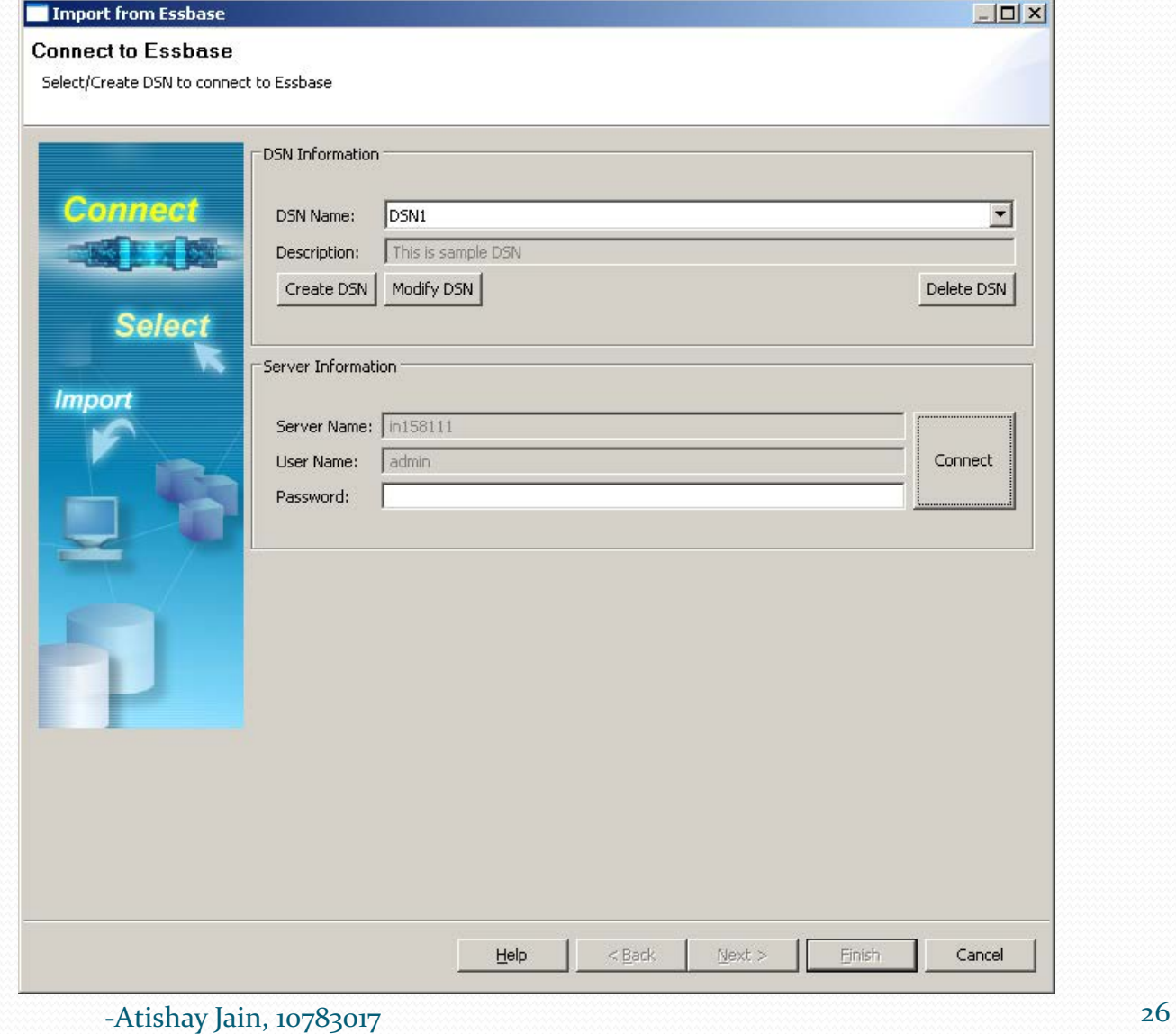

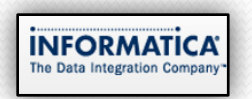

### DSN Page(Modify Mode)

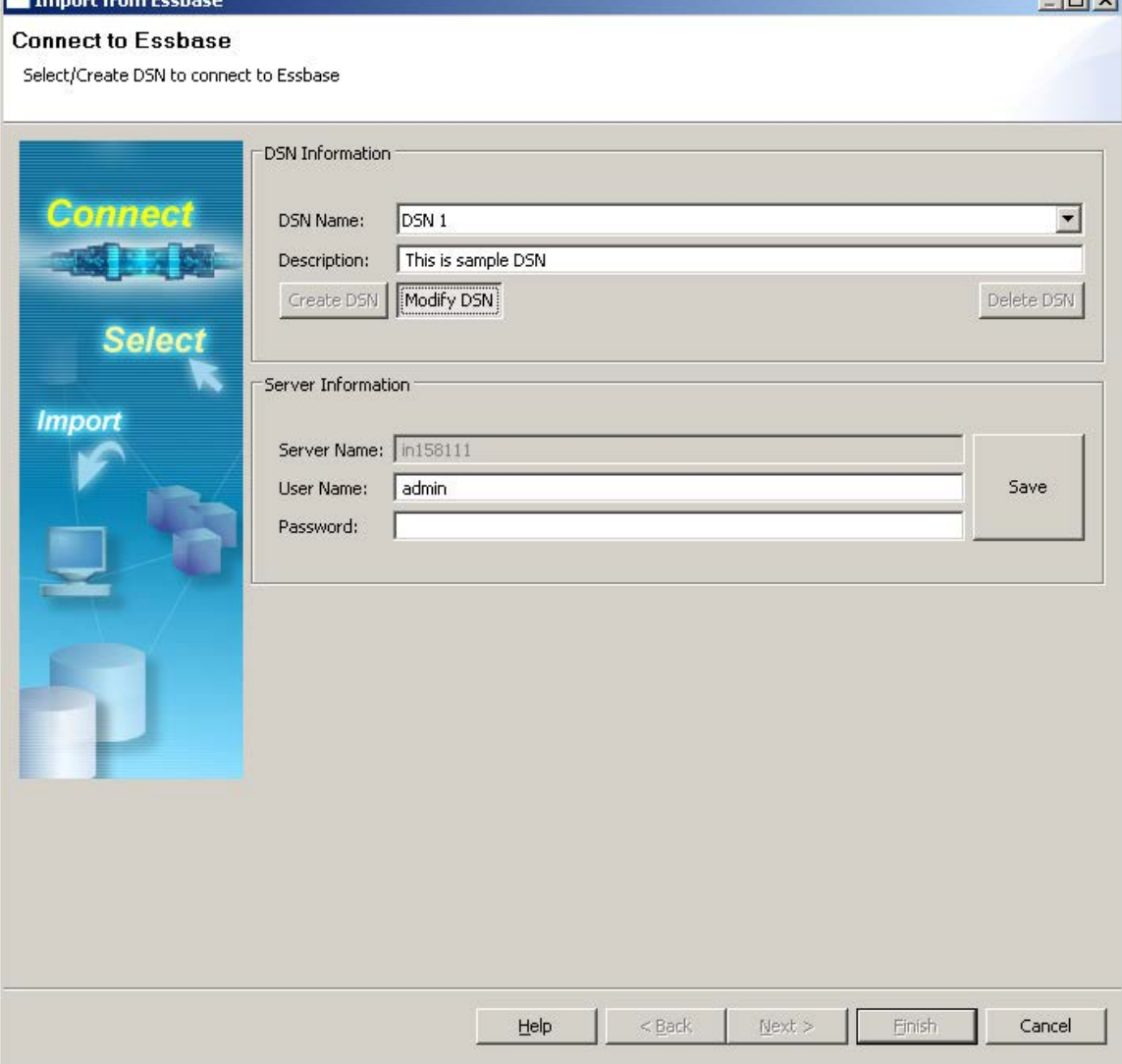

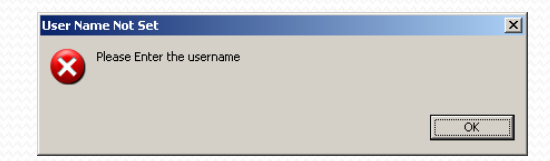

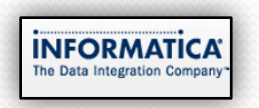

-Atishay Jain, 10783017 27

 $|m|$   $\vee$ 

### DSN Page (connected)

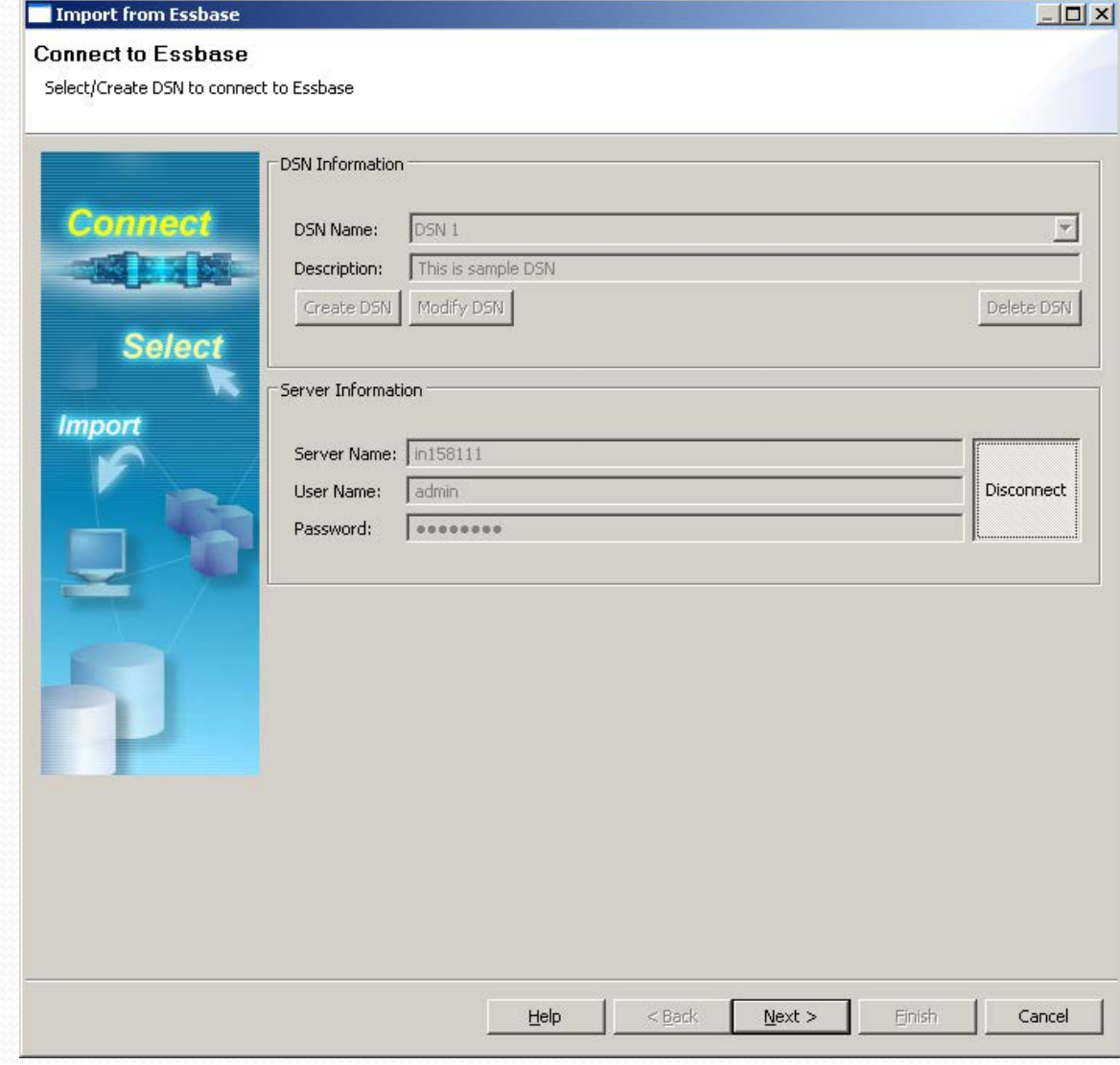

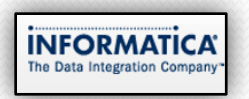

### DSN Page(Create Mode)

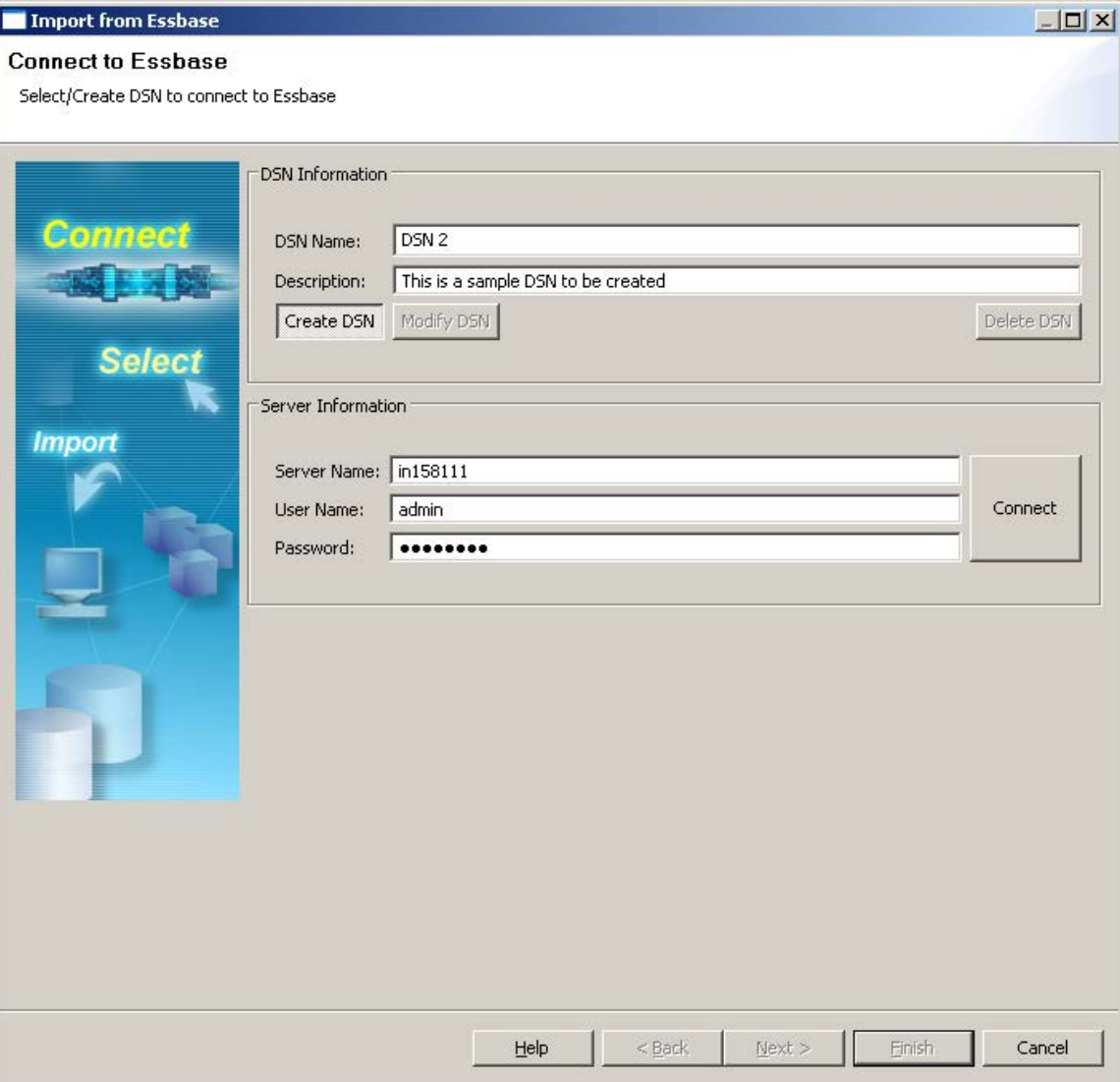

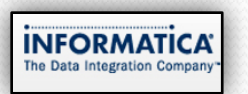

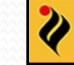

### XML for Table Creation

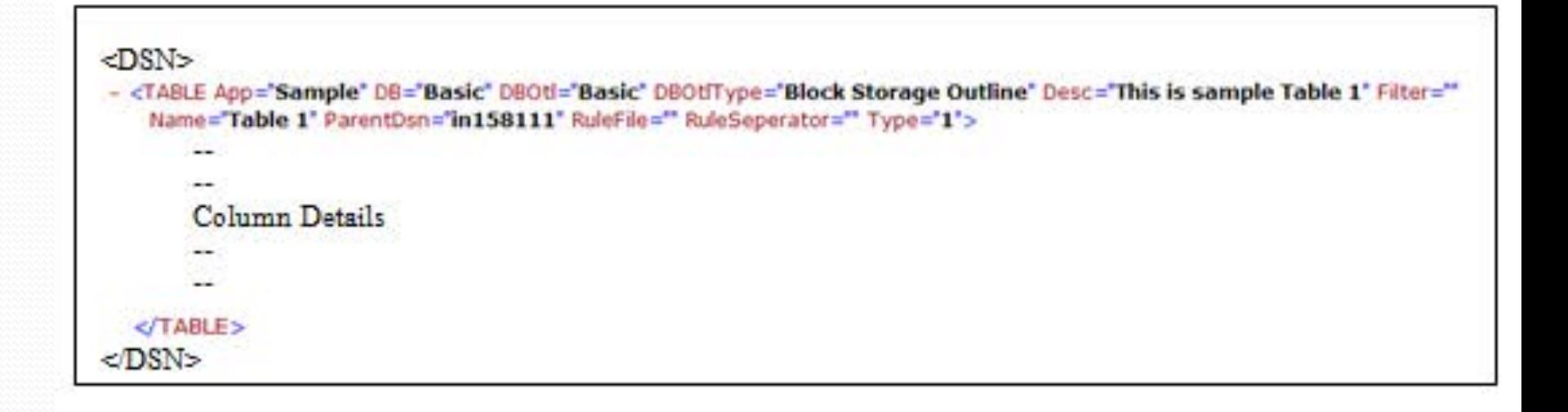

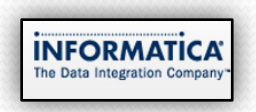

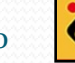

### Table Creation Page

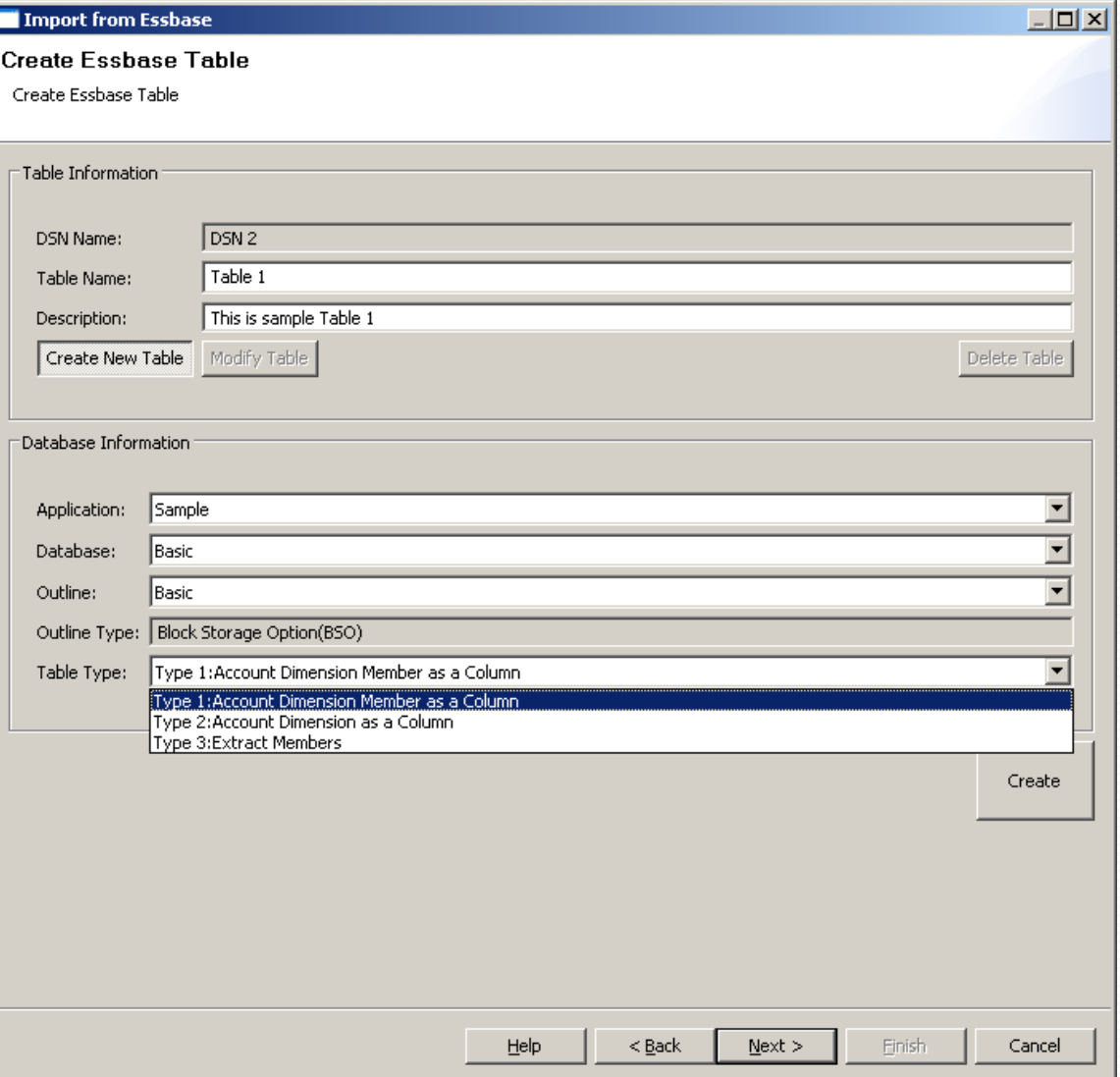

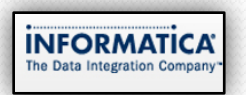

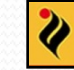

### Table Types

- Type 1
- Type 2
- Type 3

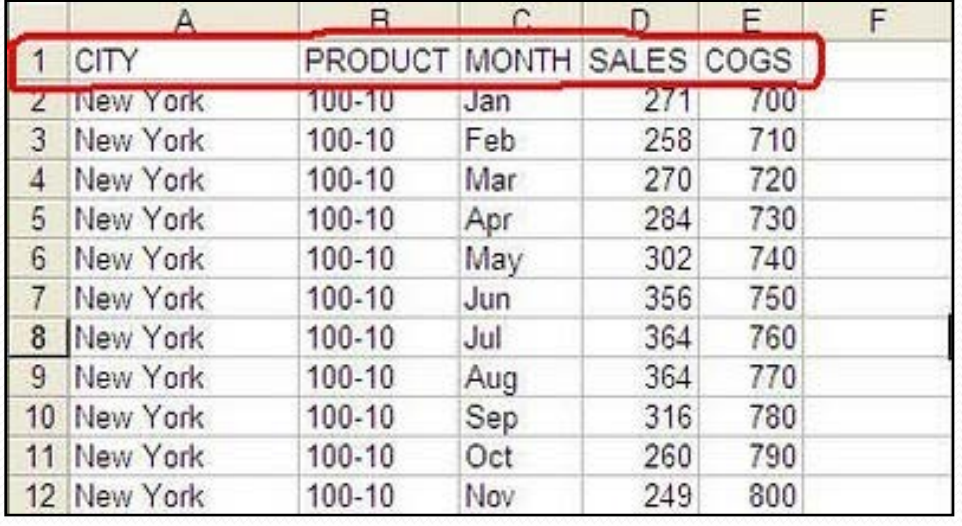

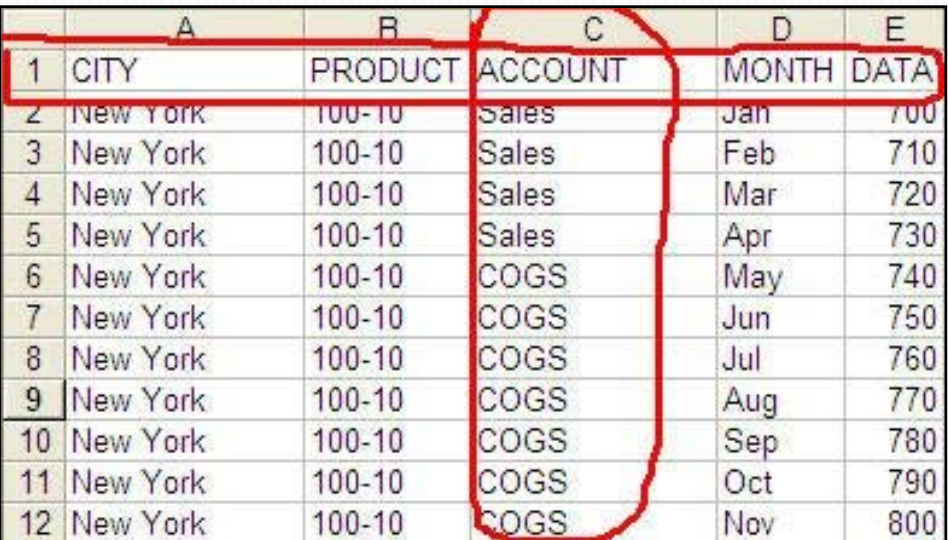

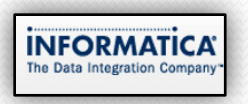

### Essabse Rule Files

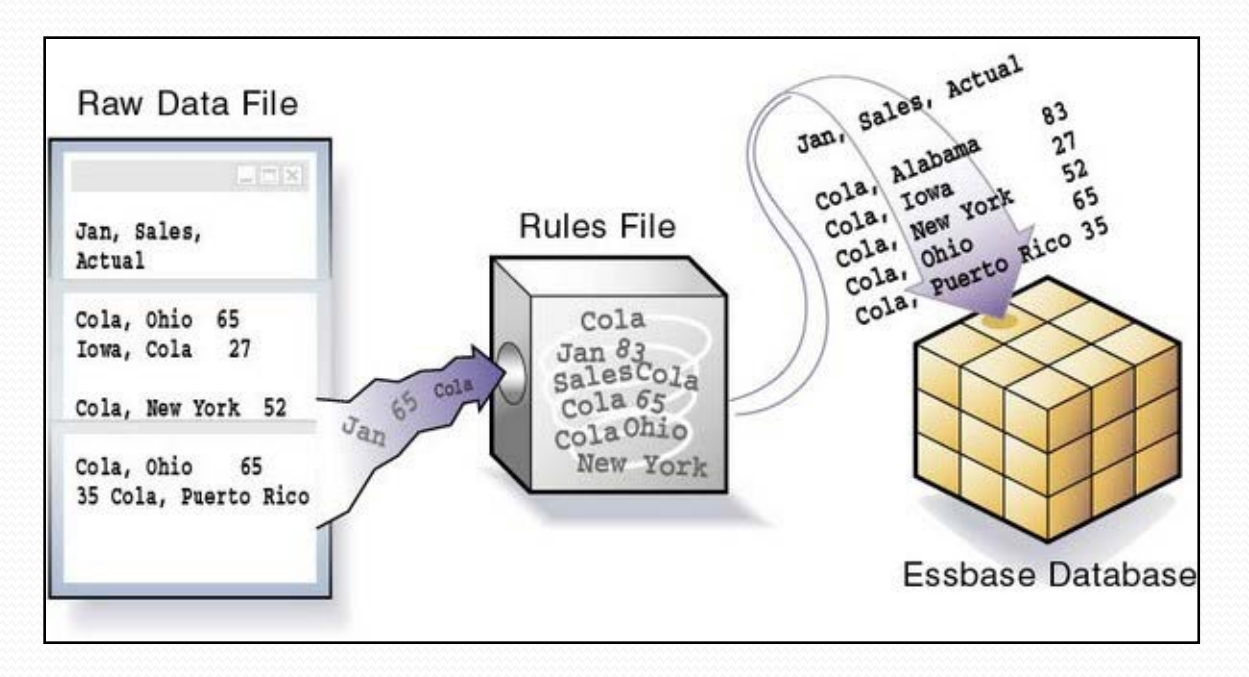

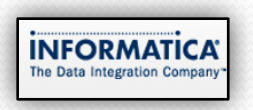

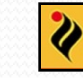

### XML for Column

 $<$ TABLE>

<COLUMN AssociatedDimen="Product" ColumnType="1" DTS="" Datatype="Text" DimenName="Product" Filter="<SORTNONE <ICHILDREN "Product"\* Name="Product" ParentTable="Table 1" Precision="80" Scale="0" UDA="" />

</TABLE>

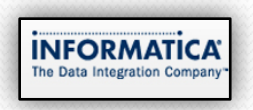

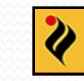

### Column Mapping Page

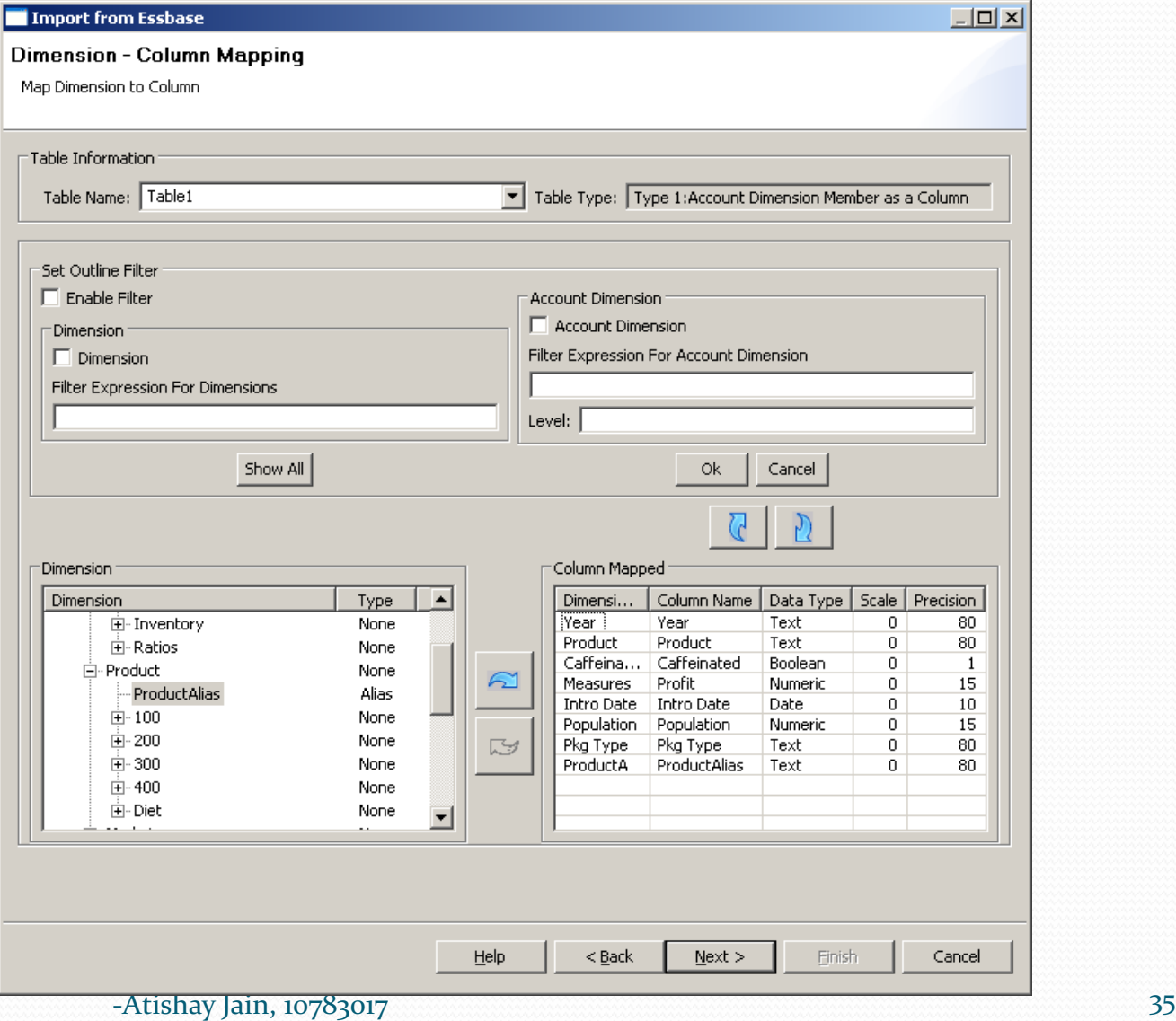

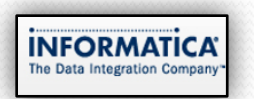

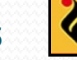

### Column Popup(with DTS and UDA)

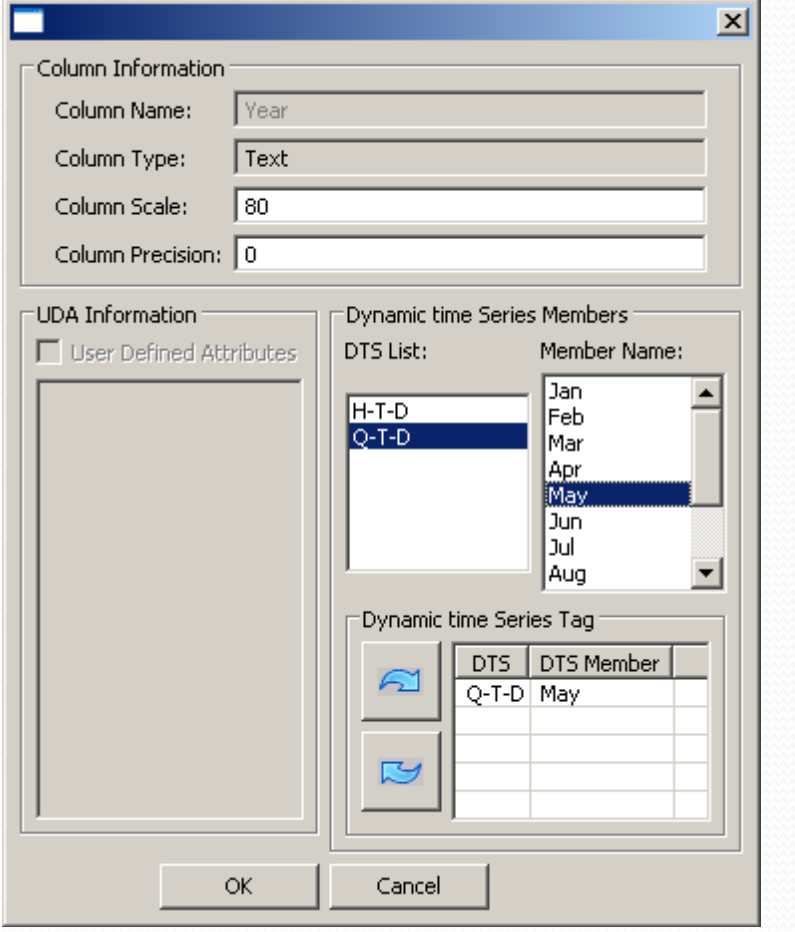

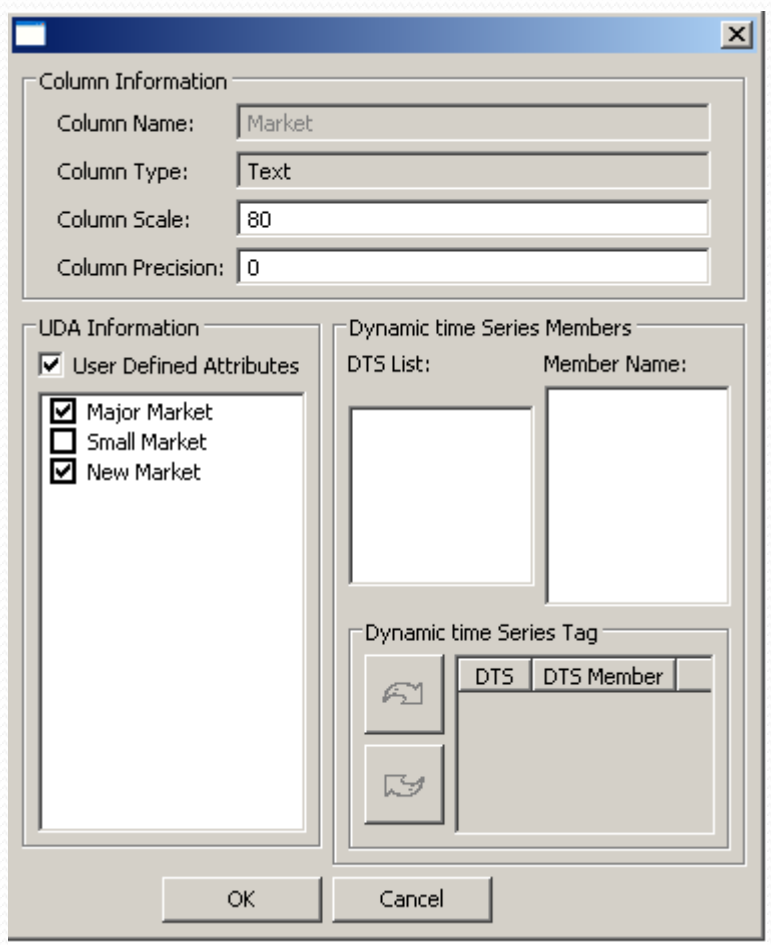

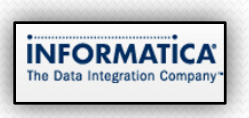

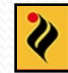

### Essbase Report Page

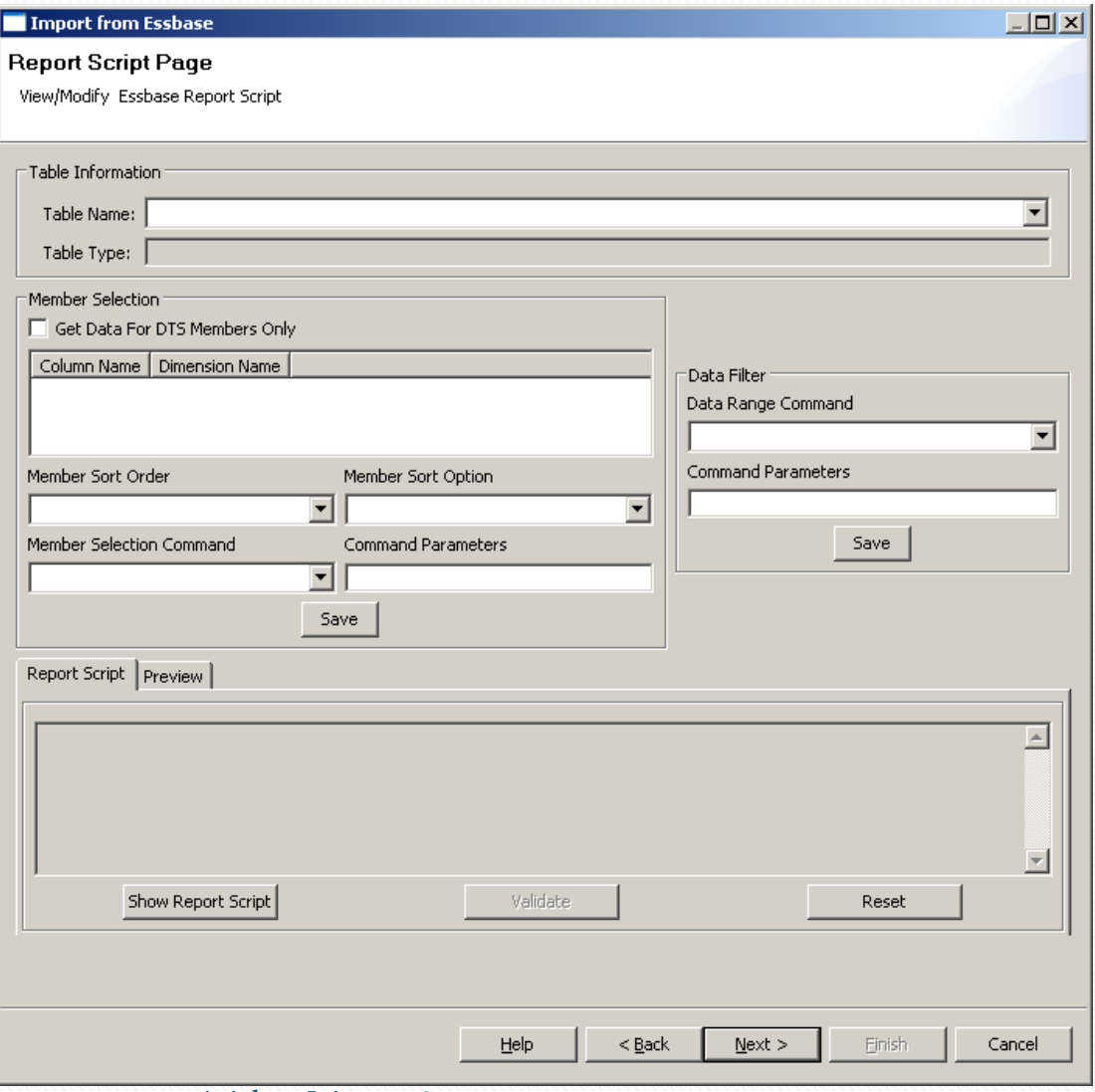

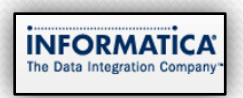

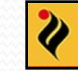

### Essbase Summary Page

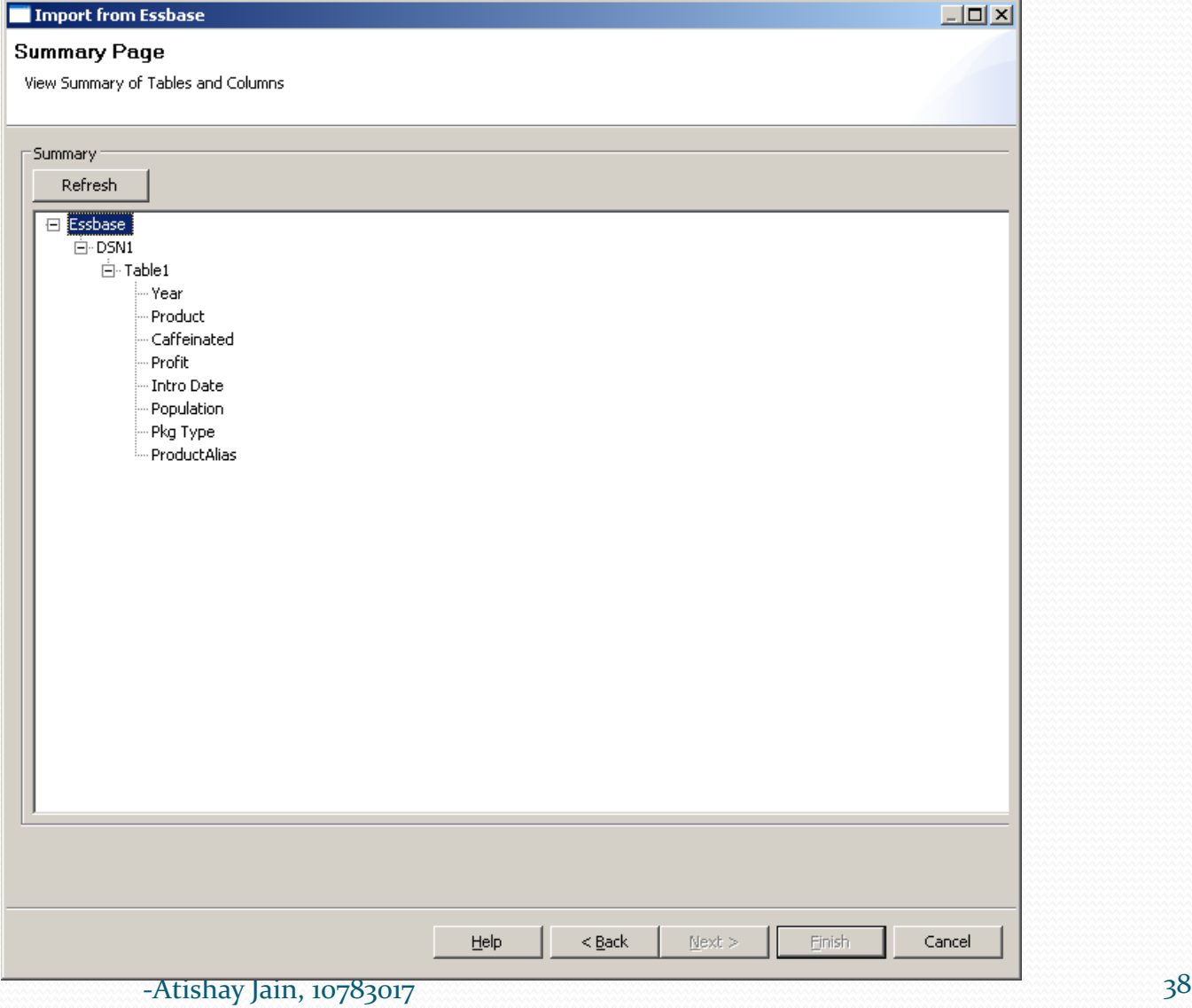

**INFORMATICA** 

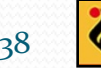

### Automation of Build Process and understanding make file architecture used in Informatica

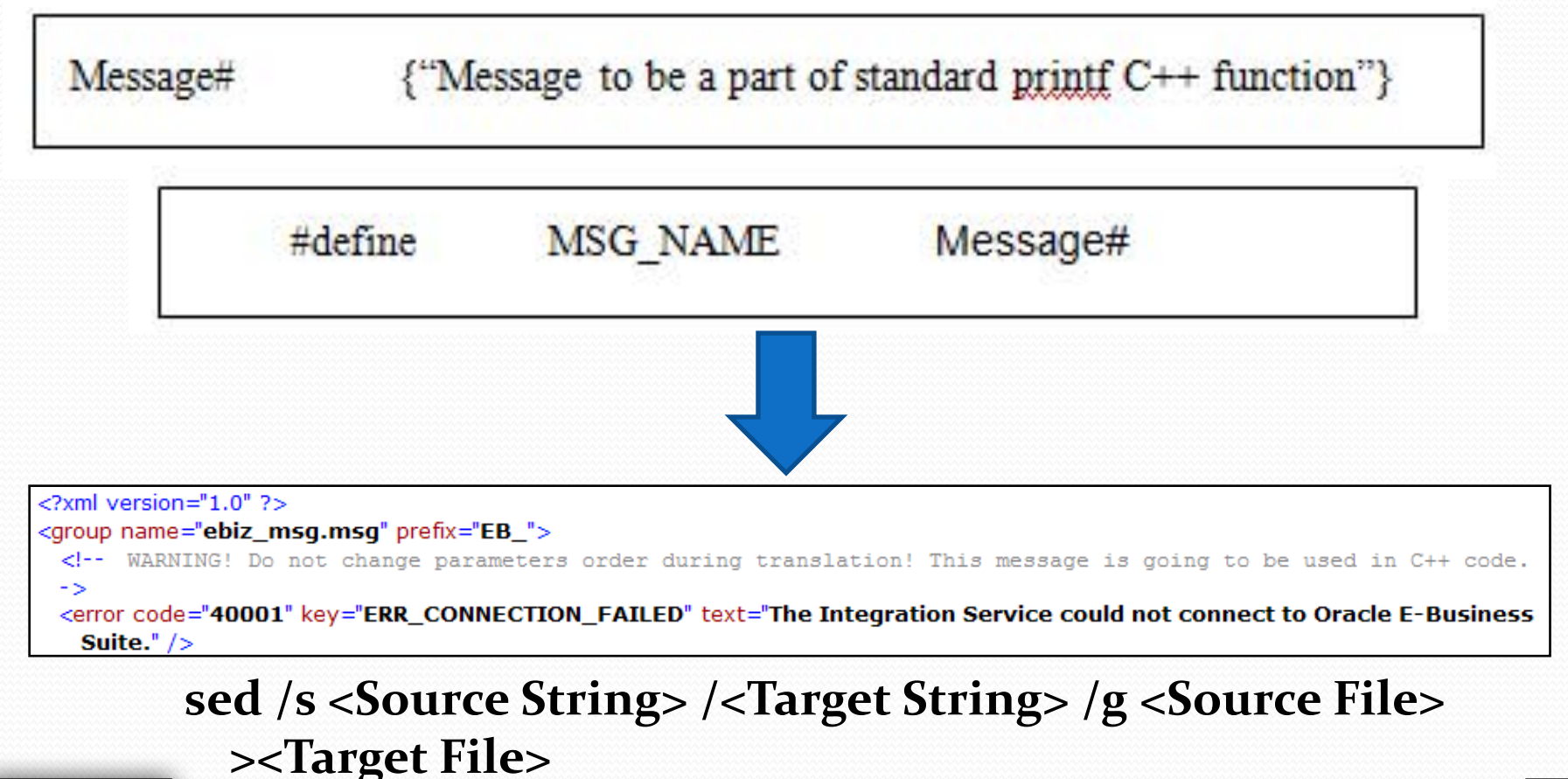

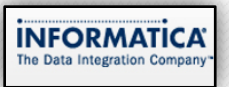

 $-Atishay$  Jain,  $10783017$ 

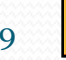

Compilation of three of the Informatica Adapters on different platforms for version 8.6.1 recertification

AIX :XLC HP-UNIX :ACC Windows 64-bit :ICL

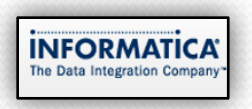

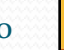

## **Results, Conclusions and Future Scope of Work**

- The prototype does not fully implement the functionality and is just for demonstration purposes.
- Actual implementation will require rigorous exception handling and error checking as well as proper logging into various logging levels.
- Only Type 1 sources are currently running, others need to be supported.
- The filter conditions are currently not functional.
- Rigorous testing is still to be done to use the experience with the old adapter into the new one.
- New features that are suggested by the clients can be incorporated

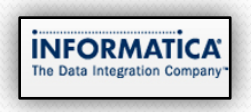

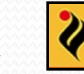

# Thank

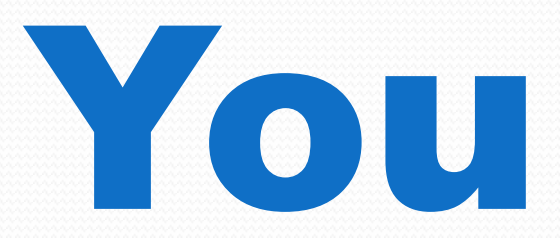

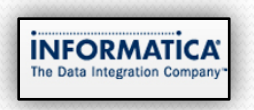

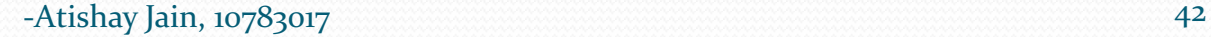

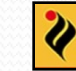